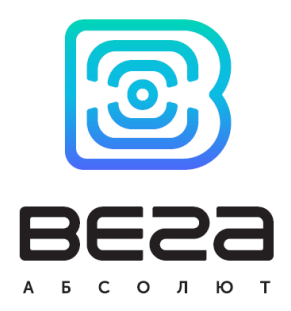

# **BEFAMT**

# Описание протоколов обмена

#### Введение

В данном документе описаны протоколы Wialon IPS 2.0, Wialon Combine 1.0.3 и EGTS, их пакеты и все дополнительные параметры, используемые в блоках серии BEFA MT для обмена данными между устройством и сервером.

www.vega-absolute.ru

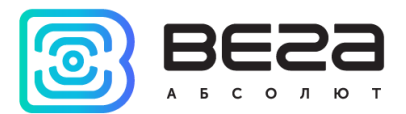

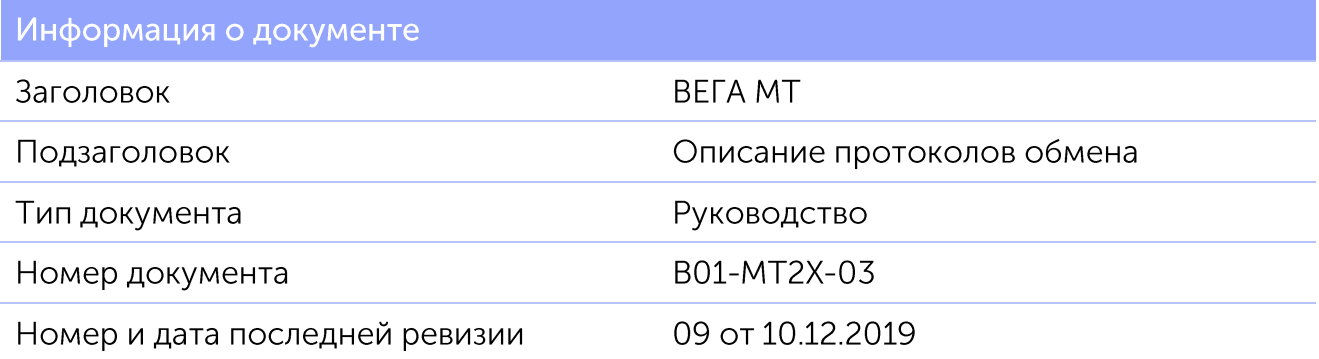

Этот документ применим к следующим устройствам:

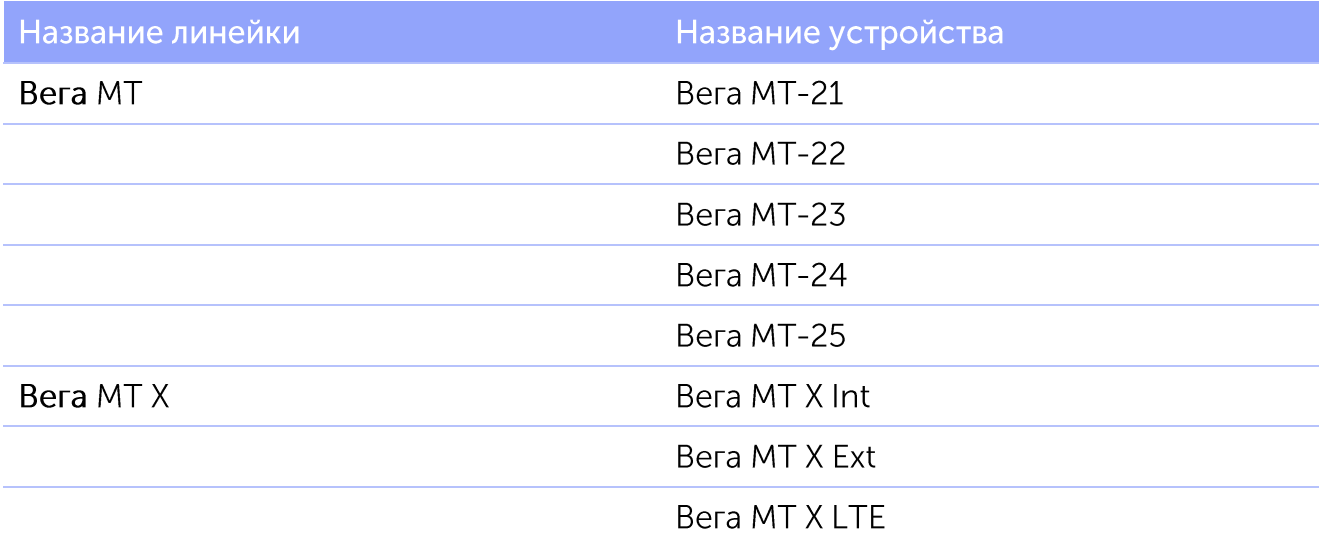

#### История ревизий

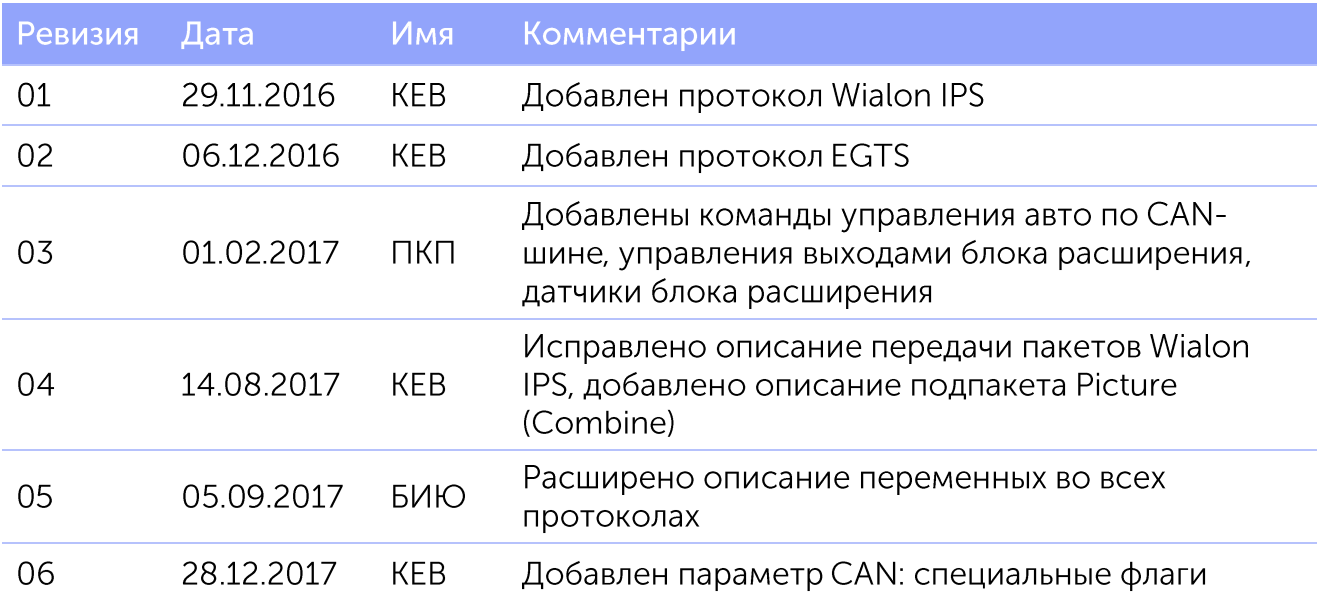

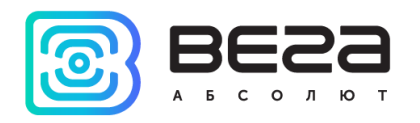

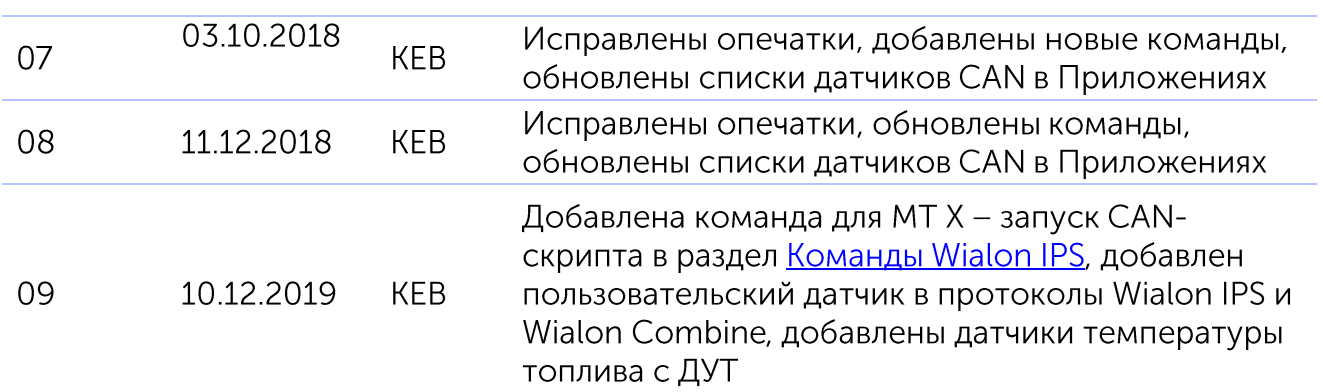

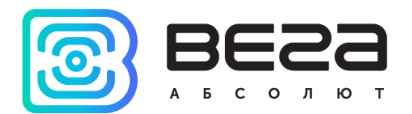

#### Оглавление

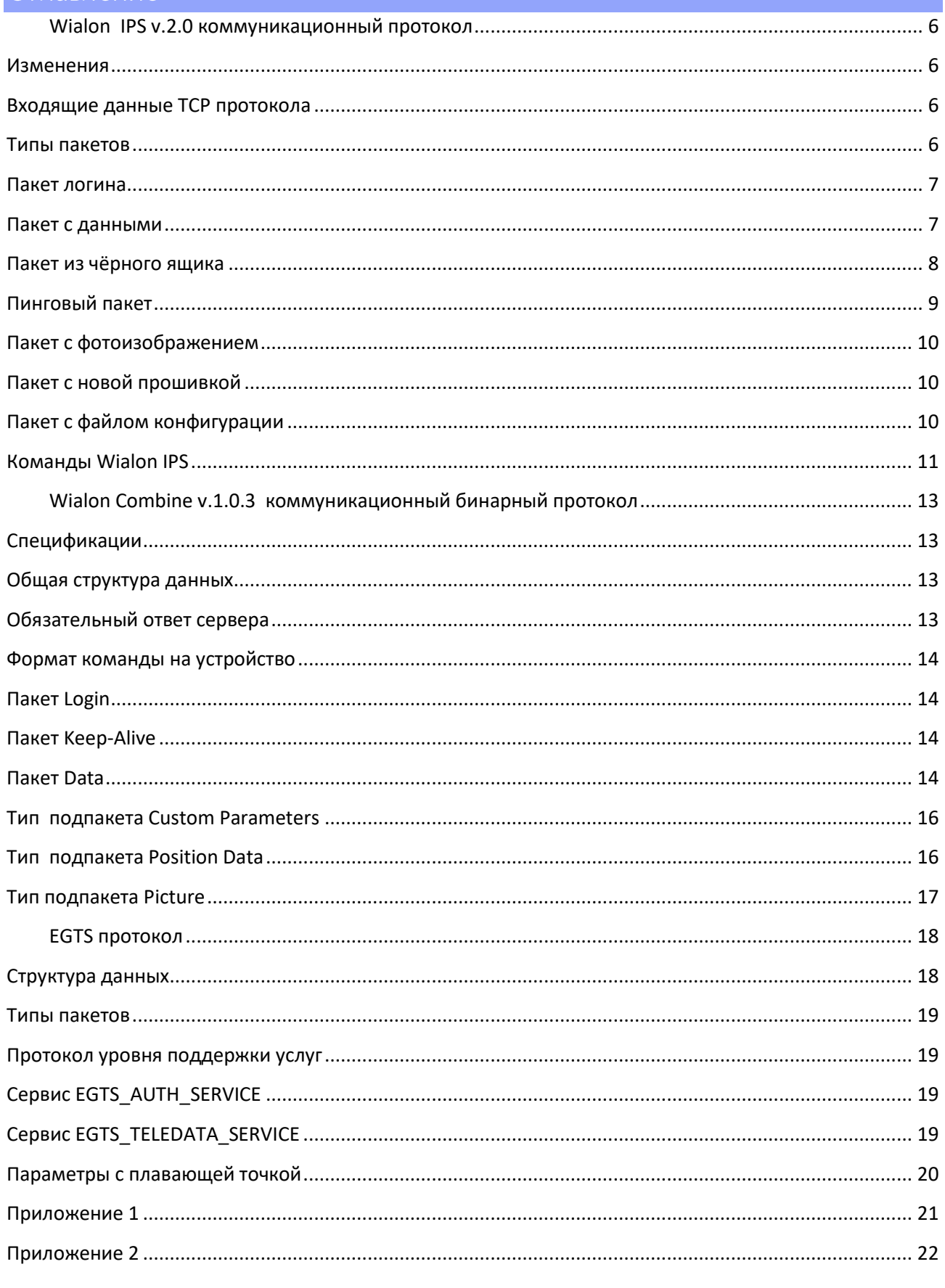

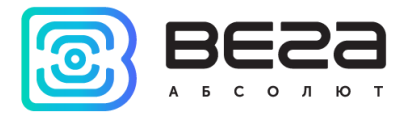

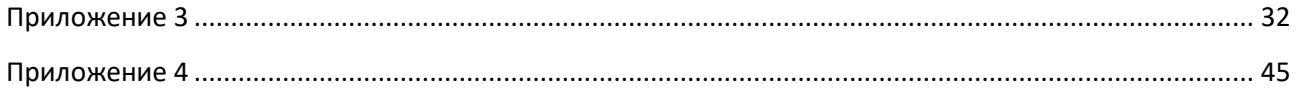

9

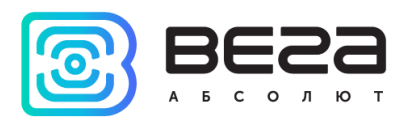

# <span id="page-5-0"></span>Wialon IPS v.2.0 коммуникационный протокол

Коммуникационный протокол Wialon IPS разработан компанией Gurtam для использования в персональных и автомобильных GPS и ГЛОНАСС трекерах, передающих данные на сервер системы спутникового мониторинга по протоколу **ТСР или UDP.** 

<span id="page-5-1"></span>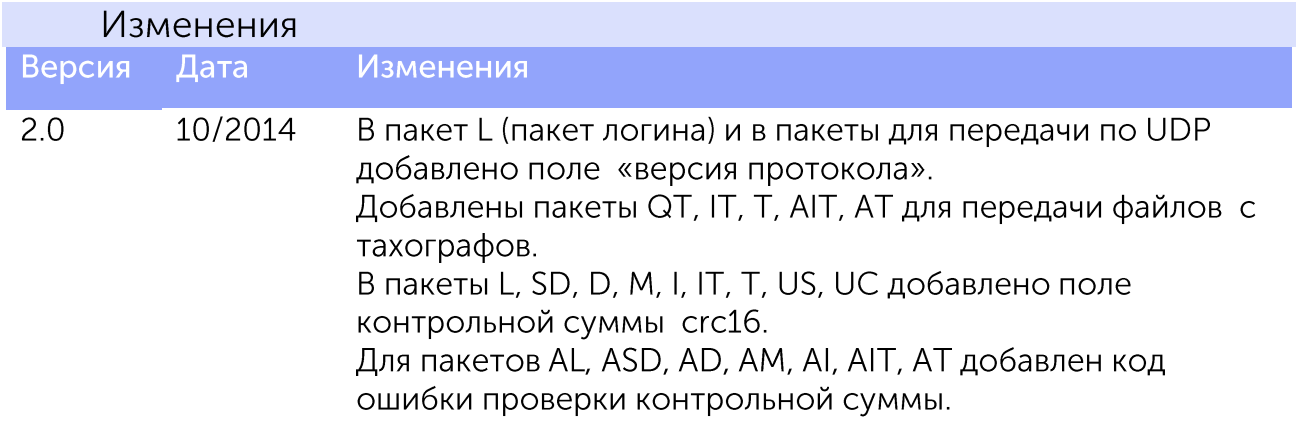

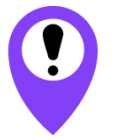

В устройствах ВЕГА МТ не используется протокол UDP, а также пакеты D, AD, SD, ASD, QT, IT, AIT, T. AT

#### Входящие данные ТСР протокола

<span id="page-5-2"></span>Все данные приходят в текстовом формате и представляют собой пакет следующего вида:

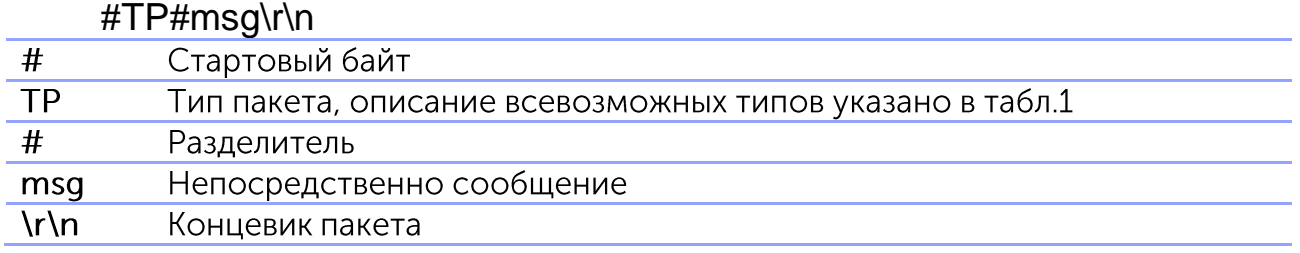

#### Типы пакетов

<span id="page-5-3"></span>Протокол Wialon IPS 2.0 позволяет работать с типами пакетов данных, которые приведены в таблице 1. Однако, устройства ВЕГА МТ не используют некоторые из них, поэтому такие типы пакетов выделены в таблице красным.

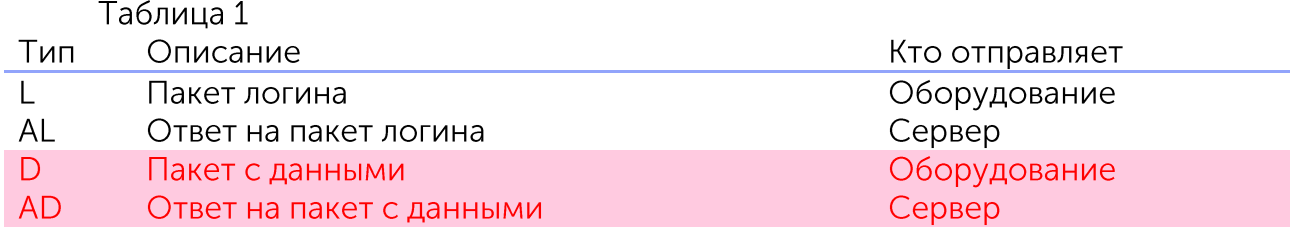

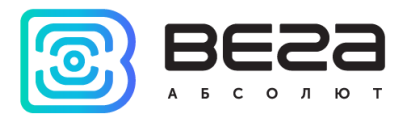

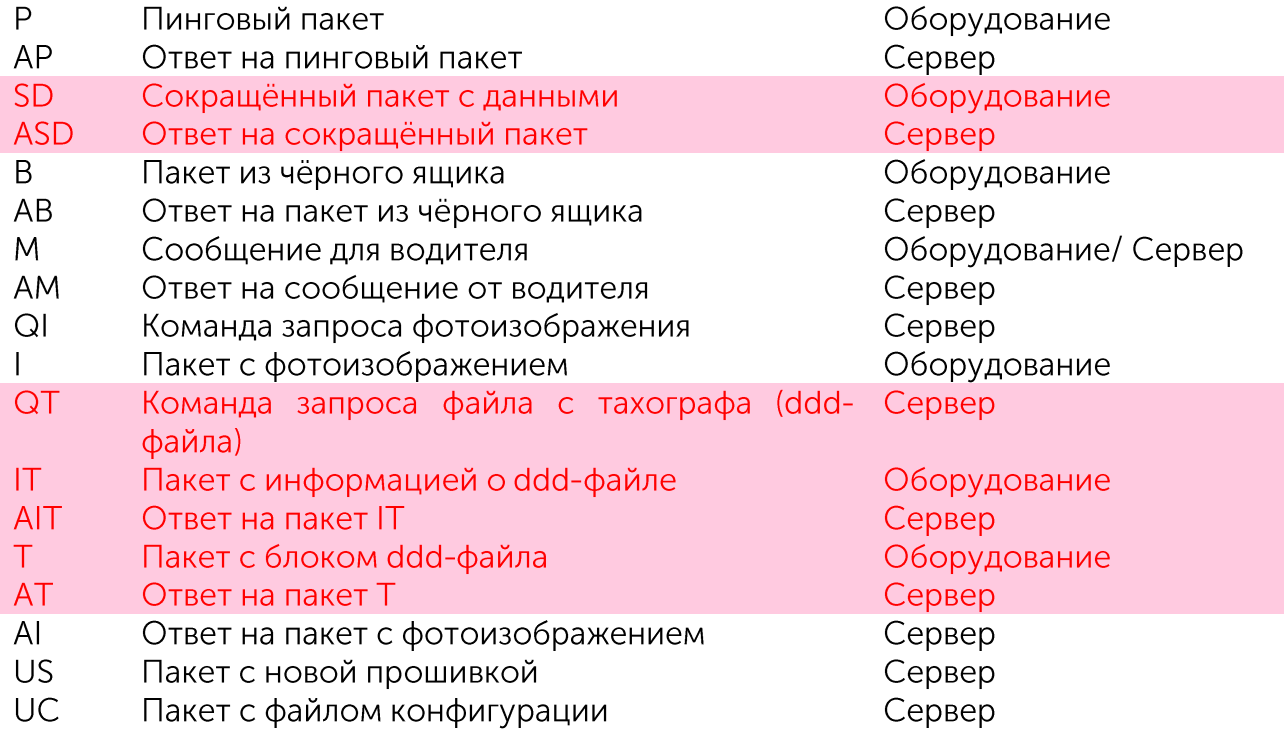

#### <span id="page-6-0"></span>Пакет логина

#### #L#protocol version;imei;password;crc16\r\n

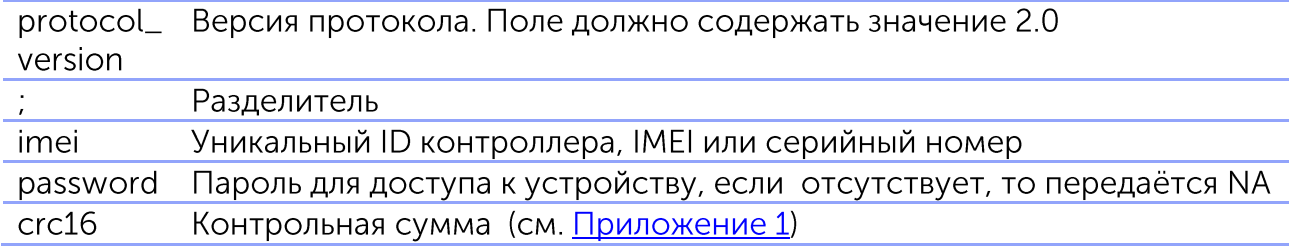

Пример: #L#2.0;imei;N/A;BB2B

В ответ на пакет логина сервер посылает команду AL:

- "1" если авторизация объекта на сервер прошла успешно
- "0" если сервер отверг подключение
- "01" если ошибка проверки пароля
- "10" если ошибка проверки контрольной суммы

Пример: #AL#1\r\n #AL#0\r\n

#### Пакет с данными

<span id="page-6-1"></span>Пакет с данными и сокращённый пакет не используются устройствами ВЕГА МТ для передачи телематических сообщений. Все телематические данные передаются в сообщениях «пакет из чёрного ящика».

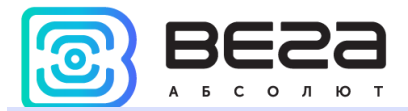

#### Пакет из чёрного ящика

#### #B#msglcrc16\r\n

<span id="page-7-0"></span>Пакет из чёрного ящика предназначен для передачи нескольких сообщений одновременно.

"msg" представляет собой несколько тел полных пакетов (без указания типа), разделённых между собой символом '|'.

"сгс16" контрольная сумма (см. Приложение 1).

В расчёт контрольной суммы включаются все тела пакетов, разделённых символом '|', включая последний разделитель, стоящий перед значением контрольной суммы.

Пример: #B#msg1| msg2| ...|D7B6\r\n В расчёт контрольной суммы включается:  $msg1 \, msg2$  ...

Тело пакета "msq" передаёт следующие параметры:

date;time;lat1;lat2;lon1;lon2;speed;course;height;sats;hdop;inputs;outpu ts:adc:ibutton:params

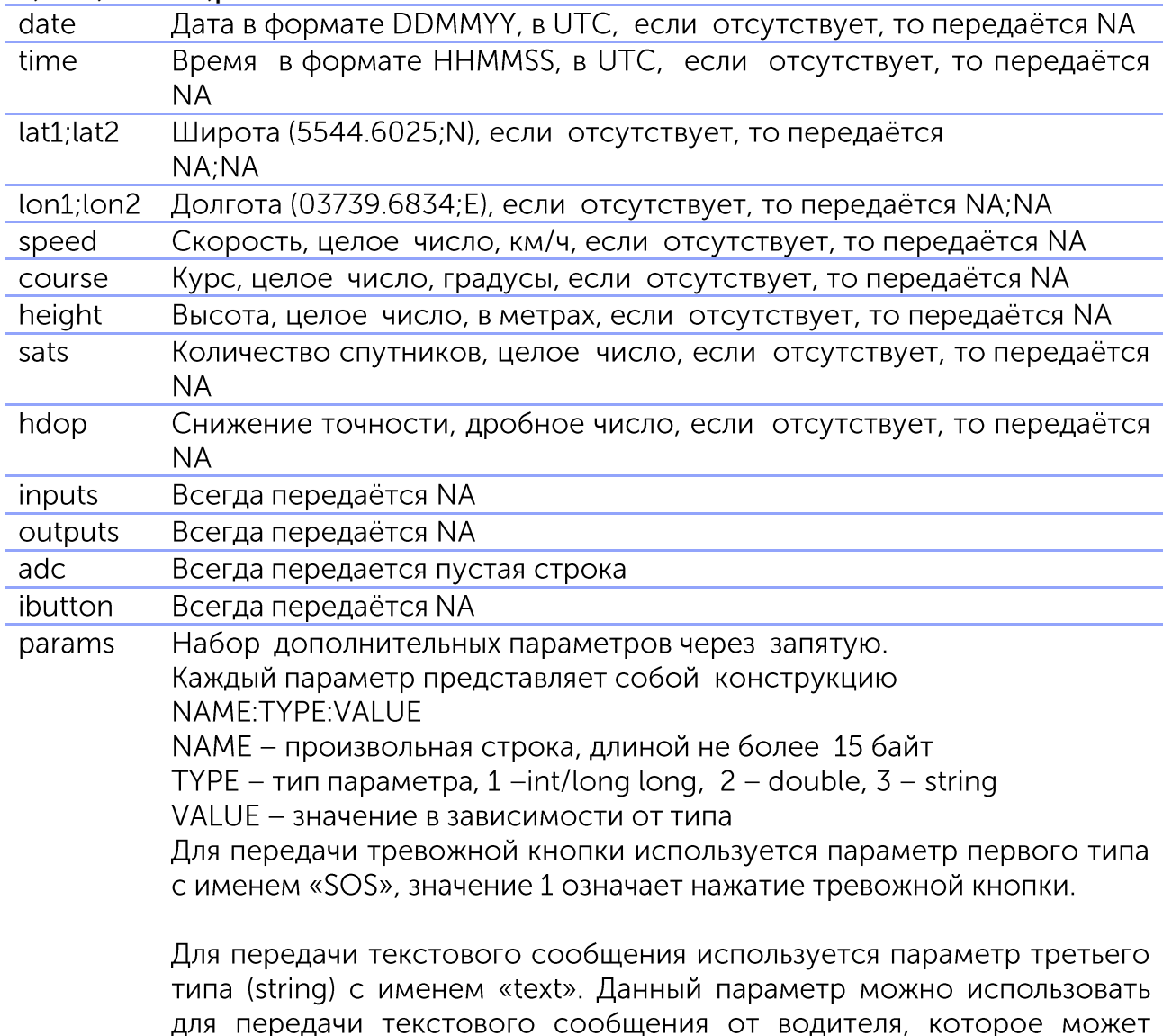

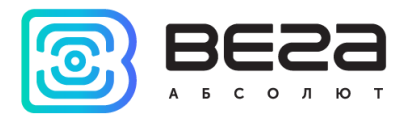

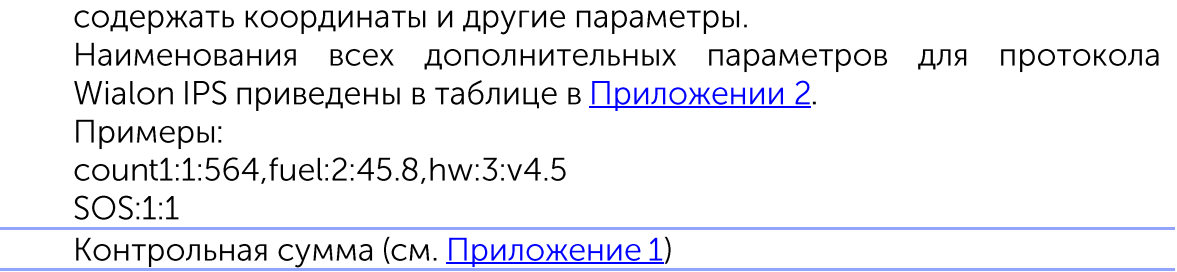

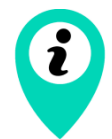

 $crc16$ 

Наименования всех дополнительных параметров для протокола Wialon IPS приведены в таблице в Приложении 2

Если поля date и time содержат значение NA - берётся текущее время сервера.

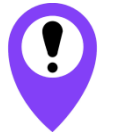

Устройства ВЕГА МТ используют только сообщения в виде пакетов из чёрного ящика и НЕ используют сокращённые/полные пакеты отдельно

Пример:

#B#date;time;lat1;lat2;lon1;lon2;speed;course;height;sats date;time;lat1;lat2;lon1;lon2;speed;course;height;sats date;time;lat1;lat2;lon1;lon2;speed;course;height;sats|crc16\r\n

В ответ на пакет из чёрного ящика сервер посылает команду АВ, где указывается количество зафиксированных сообщений:

Пример:  $\#AB\#3\$ r\n #AB#0\r\n

или пустая строка, которая означает ошибку проверки контрольной суммы.

Пример: #AB#\r\n

<span id="page-8-0"></span>Пинговый пакет

#### # $P#$ \r\n

Служит для поддержания активного ТСР соединения с сервером, а так же для проверки работоспособности канала.

В ответ на пинговый пакет сервер посылает команду АР:

Пример: #AP#\r\n

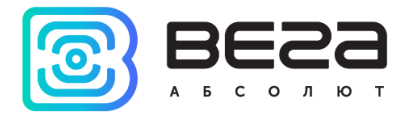

#### Пакет с фотоизображением

<span id="page-9-0"></span>Служит для отправки фотоизображений на сервер Wialon. Всё изображение разбивается на блоки байт, каждый из которых отправляется на сервер с помощью этого пакета. Рекомендуемый размер блока - до 50 килобайт. Если сервер не может получить какой-нибудь из блоков изображения - он разрывает соединение, в этом случае рекомендуем уменьшить размер блоков.

#### #l#sz;ind;count;date;time;name;crc16\r\nBIN

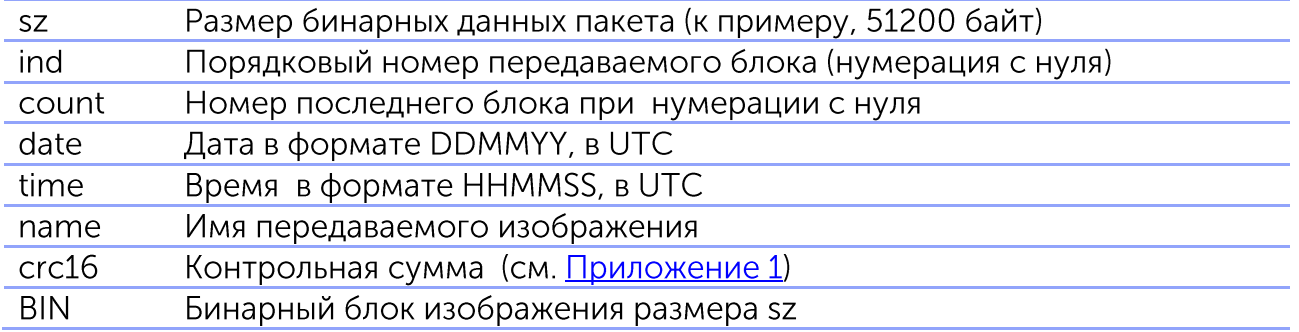

В ответ на пакет с фотоизображением сервер посылает команду AI: #AI#NA;0\r\n означает ошибку структуры пакета

#Al#ind:result\r\n

ind - порядковый номер передаваемого блока

result - результат обработки пакета:

"1" - если пакет с блоком изображения принят

"0" - если ошибка принятия пакета

"01" – если ошибка проверки контрольной суммы

#AI#1\r\n - изображение полностью принято и сохранено в Wialon

Пример:

Трекер: #I#51200;0;1;070512;124010;sample.jpg;crc16\r\nBIN Сервер:  $#A|#0;1\$ r\n Трекер: #I#28923;1;1;070512;124010;sample.jpg;crc16\r\nBIN Cepвep: #Al#1:1\r\n Сервер: #Al#1\r\n

#### <span id="page-9-1"></span>Пакет с новой прошивкой

Служит для отправки новой прошивки на контроллер.

#### #US#sz;crc16\r\nBIN

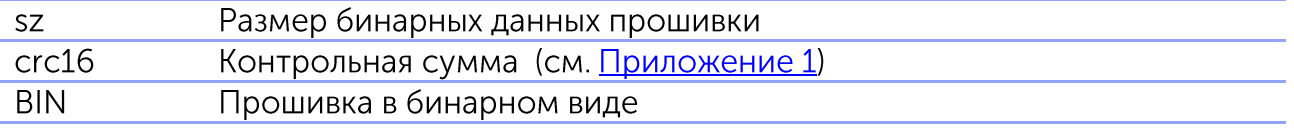

#### <span id="page-9-2"></span>Пакет с файлом конфигурации

Служит для отправки файла конфигурации на контроллер.

#### #UC#sz;crc16\r\nBIN

Размер файла конфигурации, байт **SZ** 

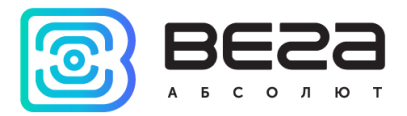

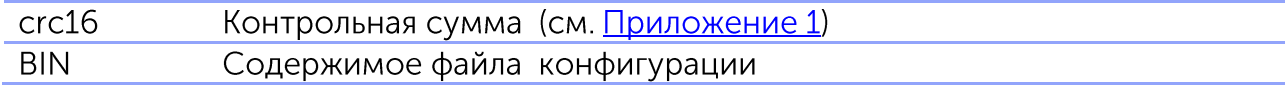

<span id="page-10-0"></span>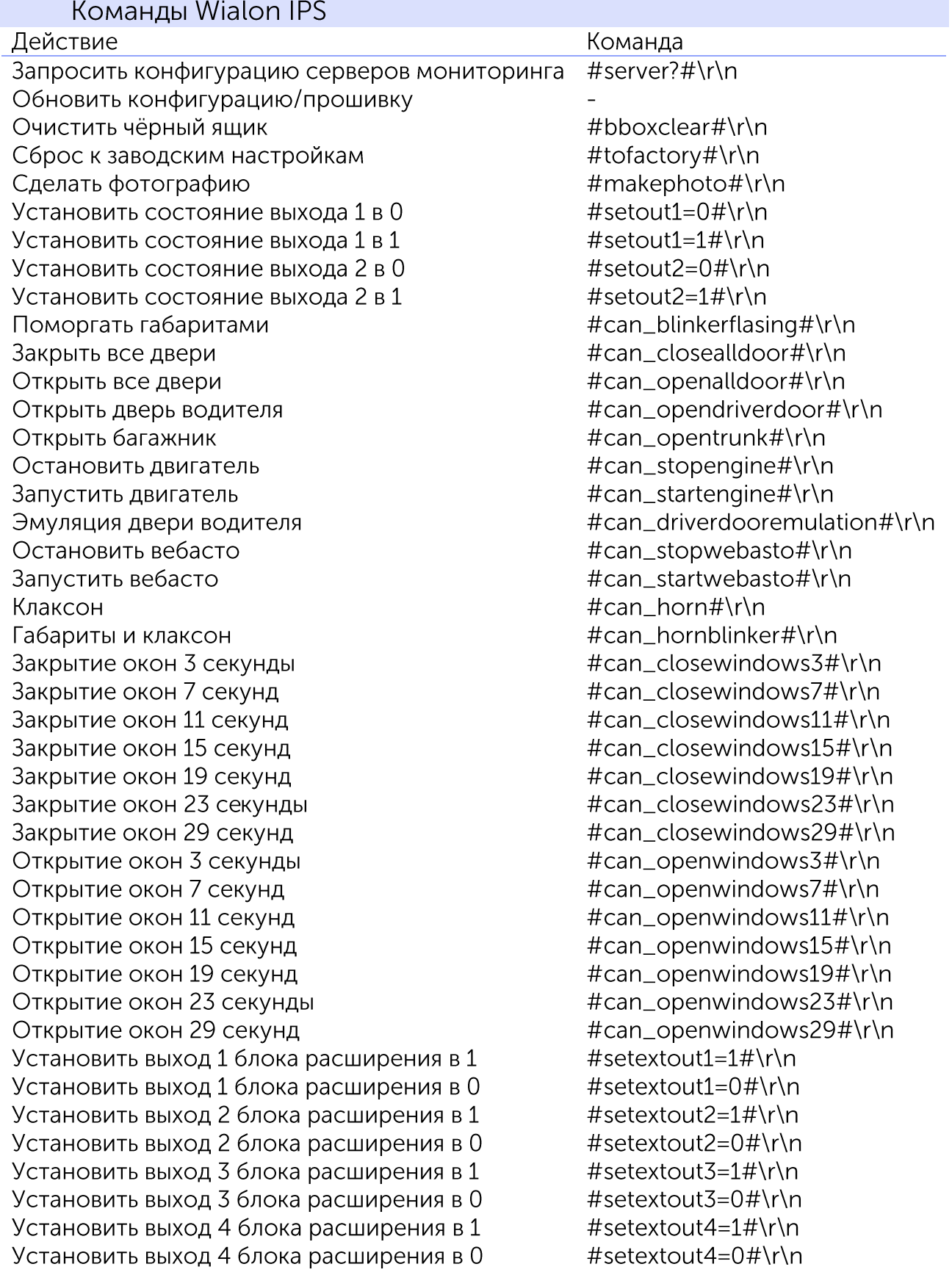

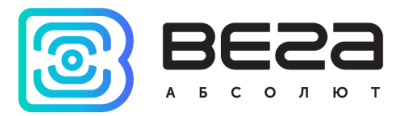

Установить выход 5 блока расширения в 1 Установить выход 5 блока расширения в 0

. . . . . . . . . . . . . . . . . . .

Установить выход 15 блока расширения в 1 Установить выход 15 блока расширения в 0 Запустить CAN-скрипт номер X

#setextout5=1#\r\n #setextout5=0#\r\n

#setextout15=1#\r\n #setextout15=0#\r\n #runcanscriptX#\r\n

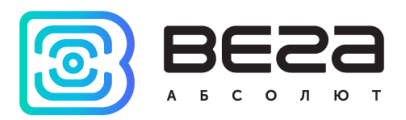

# <span id="page-12-0"></span>Wialon Combine v.1.0.3 коммуникационный бинарный протокол

Коммуникационный бинарный протокол Wialon Combine разработан компанией Gurtam для использования в персональных и автомобильных GPS и ГЛОНАСС трекерах, передающих данные на сервер системы спутникового мониторинга по протоколу TCP или UDP.

Спецификации

<span id="page-12-1"></span>Порядок байт осуществляется в формате Big-Endian

(Имя\_поля)\* — Расширяемое поле 1 байт. Старший бит указывает на наличие 2-го байта

(Имя\_поля)\*\* — Расширяемое поле 2 байта. Старший бит указывает на наличие дополнительных 2-х байт

Все данные приходят в бинарном формате

Передача данных осуществляется по протоколу ТСР и UDP

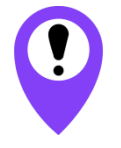

Устройства линейки ВЕГА МТ не используют протокол UDP

<span id="page-12-2"></span>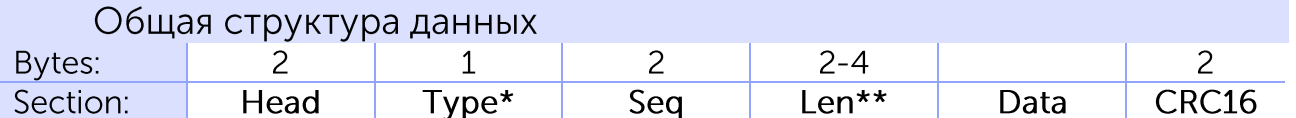

 $Head - 0x2424$ Type\*: $0 -$ Login

 $1 - Data$ 

 $2 -$  Keep-Alive

Seq – Порядковый номер (циклический 0 – 65535).

Len\*\* - Длина поля Data.

Data - Полезные данные. Зависит от типа пакета.

<span id="page-12-3"></span>CRC16 - Контрольная сумма. Рассчитывается от начала заголовка (head) до последнего байта полезных данных (data).

Обязательный ответ сервера

Сервер отвечает на каждый полученный пакет:

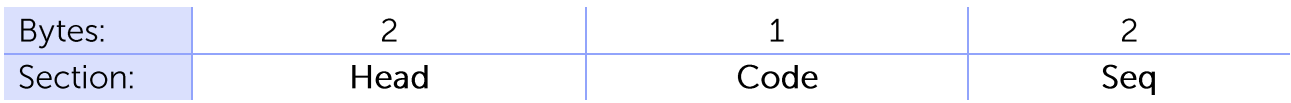

Head  $-$  0x4040 Code-Код ответа.

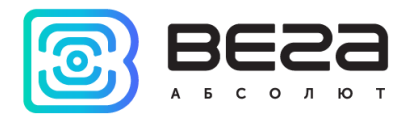

#### Seq-порядковый номер полученного пакета.

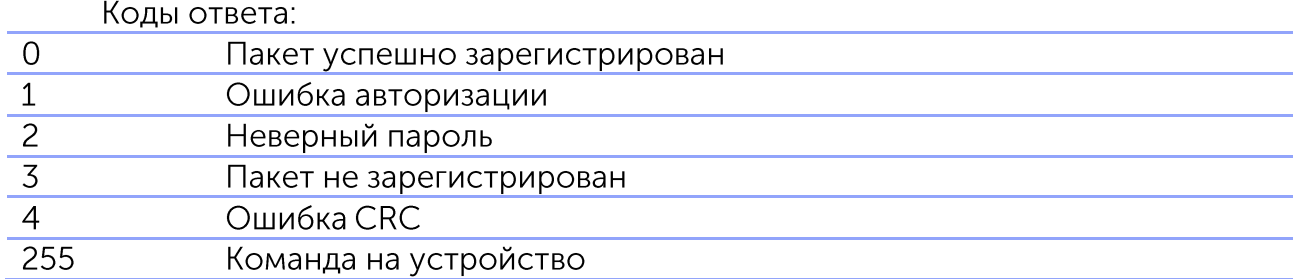

#### Формат команды на устройство

<span id="page-13-0"></span>Команды на устройства ВЕГА МТ отправляются в соответствии с текстовым протоколом Wialon IPS (см. подраздел Команды WialonIPS).

<span id="page-13-1"></span>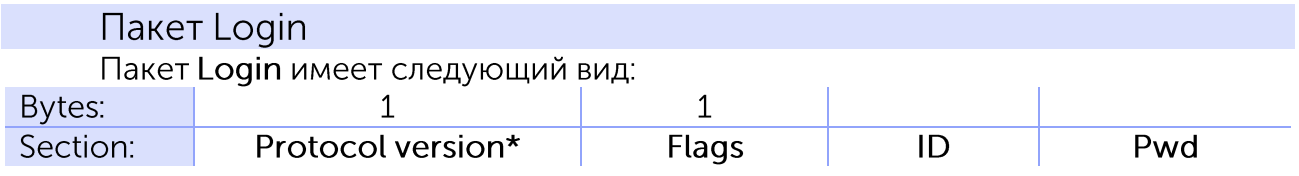

Protocol version\* (Версия протокола): сейчас 1.

Flags (Битовое поле):

Старшие 4 бита отвечают за тип и размер поля ID. Младшие 4 бита отвечают за тип и размер поля Pwd.

Типы ID:  $1$  - unsigned short (2 байта)

- 2 unsigned int  $(4.6a$ йта)
- $3$  unsigned long (8 байт)
- 4 String (последний байт 0x00)

Типы Pwd: 0 - пароль отсутствует

- 1 unsigned short (2 байта)
- 2 unsigned int  $(4.6a$ йта)
- 3 unsigned long (8 байт)
- 4 String (последний байт 0x00)

#### <span id="page-13-2"></span>Пакет Кеер-Alive

<span id="page-13-3"></span>Содержит только 3 первых поля пакета (Head, Type, Seq)

#### Пакет Data

Пакет данного типа может содержать в себе несколько сообщений.

Каждое сообщение содержит время, длину, а так же набор подзаписей. В общем виде сообщение имеет следующий вид:

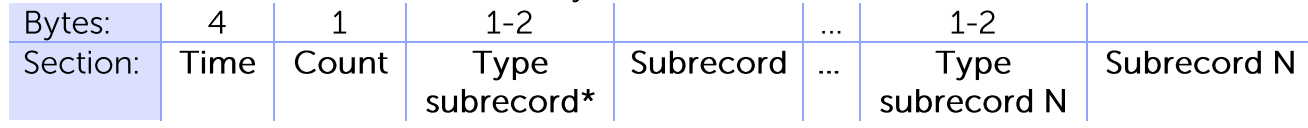

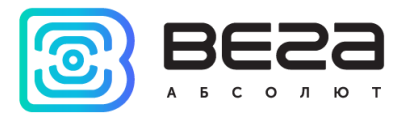

Time- Время формирования сообщения. Count- Количество подпакетов. Туре subrecord $* -$  Тип подпакета.

В протоколе Wialon Combine реализованы следующие типы подпакетов, однако устройства ВЕГА МТ используют не все из них. Неиспользуемые типы подпакетов выделены красным.

- $0 -$ Custom Parameters
- $1 -$  Position Data
- $2 I/O$  Data
- $3 -$  Picture
- 4 LBS Parameters
- 5 Fuel Parameters
- 6 Temperature Parameters
- 7 CAN Parameters
- 8 Counter Parameters
- 9 Analog Parameters (ADC)
- 10 Driver code Parameters
- $11 \text{TachoFile}$

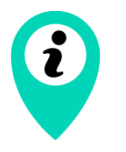

Вся информация, которая могла бы передаваться с выделенными красным подпакетами, в устройствах ВЕГА МТ передаётся с подпакетом Custom Parameters

Subrecord- Подзапись. Набор полей подзаписей зависит от ее типа.

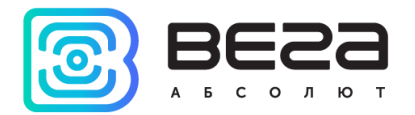

<span id="page-15-0"></span>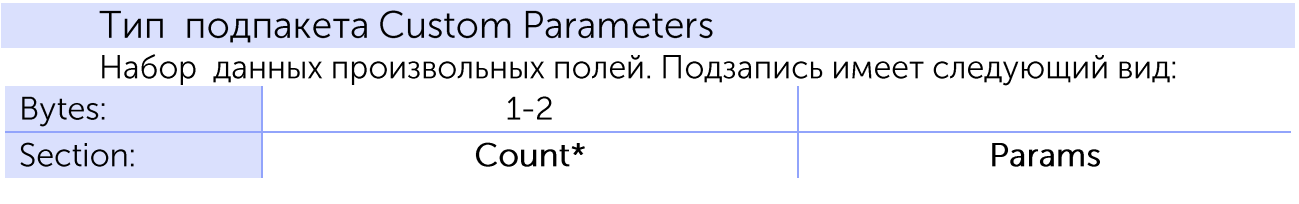

#### Count<sup>\*</sup> — количество произвольных полей в подзаписе.

Params - набор нумерованных параметров. Каждый параметр будет зарегистрирован как рагат №. Имеет следующий вид:

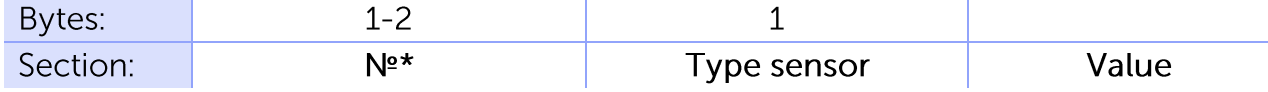

 $N<sup>2</sup>$  – Номер датчика.

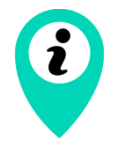

Весь набор возможных номеров датчиков для устройств ВЕГА МТ указан в таблице в Приложении 3

Type sensor:

Имеет структуру (только для целочисленных типов):

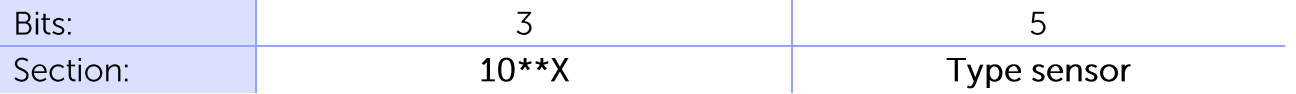

Для типов 8 и более первые 3 бита всегда равны 0.

10\*\*Х - Степень 10. Число, на которое будет разделено значение параметра Value.

Type sensor:  $0$  – unsigned byte (1 6a $\text{m}$ T)

- $1$  unsigned short (2 байта)
- 2 unsigned int  $(4.6a$ йта)
- 3 unsigned long (8 байта)
- 4 signed byte  $(16a$ йт)
- 5 signed int (4 байта)
- $6$  signed short (2 байта)
- $7$  signed long (8 байта)
- $8 -$  float (4 байта)
- $9$  double (8 байт)
- 10 String (последний байт 0x00)

Value- значение

<span id="page-15-1"></span>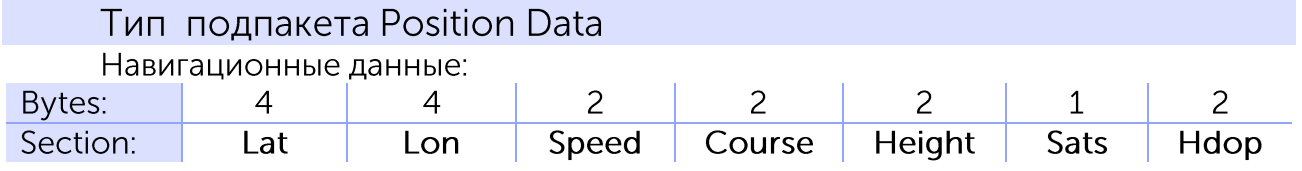

Lat - Широта. Тип signed int. Разделенный на 1000000.

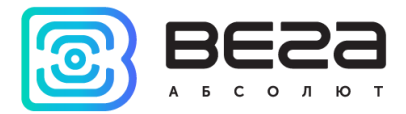

Lon - Долгота. Тип signed int. Разделенный на 1000000.

Speed - Скорость (км/ч).

Course — Направление движения (градусы 0 — 360).

Height - Высота над уровнем моря. Знаковый.

Sats - количество видимых спутников.

Hdop - Horizontal dilution of precision. Умноженный на 100. Показывает точность передаваемых устройством координат, чем меньше значение данного параметра, тем более достоверными являются координаты.

#### Тип подпакета Picture

<span id="page-16-0"></span>Часть фотоизображения, снятого камерой прибора.

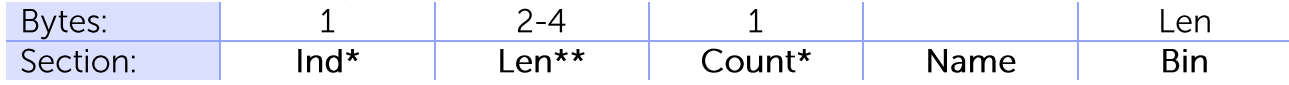

Ind\* — Порядковый номер передаваемого блока (нумерация с нуля).

Len\*\* - Размер блока фотоизображения.

Count\*\* - Номер последнего блока при нумерации с нуля.

Name - Имя передаваемого изображения. Текстовое поле заканчивающееся 0x00.

**Bin** — Бинарный блок изображения.

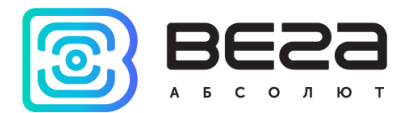

### <span id="page-17-0"></span>**EGTS протокол**

Настоящий протокол обмена данными с сервером разработан на базе ГОСТ  $\overline{P}$ спутниковая 54619-2011 «Глобальная навигационная Система система. реагирования Протоколы экстренного при авариях. обмена данными автомобильной системы вызова экстренных оперативных служб с инфраструктурой системы экстренного реагирования при авариях» и приказа Министерства транспорта Российской Федерации от 31.07.2012 №285.

Подробная информация о протоколе изложена в двух вышеприведенных документах, с которыми рекомендовано ознакомиться перед началом интеграции устройства по протоколу EGTS (Era Glonass Telematics Standard). В данном разделе описано, какие сервисы, записи и подзаписи протокола используются в мониторинговых устройствах ВЕГА МТ.

#### Структура данных

<span id="page-17-1"></span>Пакет транспортного уровня состоит из заголовка, поля «данные уровня поддержки услуг», а также поля контрольной суммы «данных уровня поддержки услуг». Состав пакета протокола транспортного уровня представлен в таблице 2. Красным выделены параметры, которые не используются устройствами ВЕГА МТ. RTE связан с выполнением маршрутизации и содержит в себе параметры PRA, RCA, TTL. ENA связан с выполнением шифрования. Маршрутизация и шифрование не поддерживаются устройствами ВЕГА МТ, поэтому данные параметры передаются равными 0.

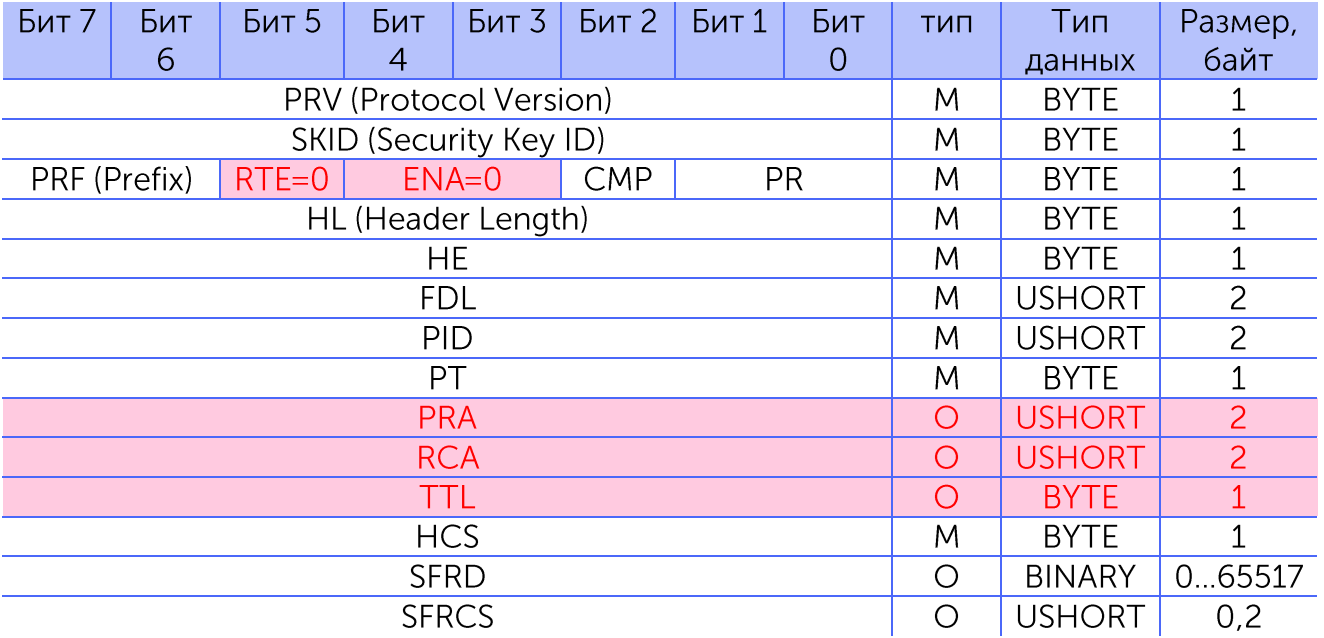

Таблица 2.

Заголовок пакета транспортного уровня состоит из следующих полей: PRV, PRF, PR, CMP, ENA, RTE, HL, HE, FDL, PID, PT, PRA, RCA, TTL, HCS.

Протокол уровня поддержки услуг представлен полем SFRD.

Контрольная сумма поля уровня поддержки услуг содержится в поле SFRCS.

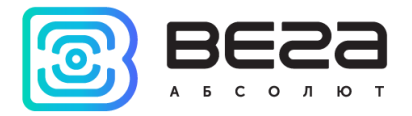

#### Типы пакетов

Параметр РТ содержит информацию о типе пакета:

<span id="page-18-0"></span>0 - EGTS\_PT\_RESPONSE - подтверждение на протокол транспортного уровня;

1 - EGTS\_PT\_APPDATA - пакет, содержащий данные протокола уровня поддержки услуг;

2 - EGTS\_PT\_SIGNED\_APPDATA - пакет, содержащий данные протокола уровня поддержки услуг с цифровой подписью.

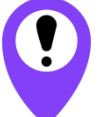

#### В устройствах ВЕГА МТ не используются пакеты типа 2 -EGTS\_PT\_SIGNED\_APPDATA с цифровой подписью

<span id="page-18-1"></span>Для пинга сервера устройства BEFA MT используют пакет EGTS\_PT\_APPDATA с параметром SFRD=0. Сервер в ответ должен прислать пакет EGTS\_PT\_RESPONSE.

#### Протокол уровня поддержки услуг

Общая структура данных и структура отдельной записи подробно описаны в документе ГОСТ Р 54619-2011. Устройствами ВЕГА МТ используются два стандартных EGTS-сервиса с набором подзаписей, описание которых приведено ниже.

#### Сервис EGTS\_AUTH\_SERVICE

<span id="page-18-2"></span>Данный сервис применяется для осуществления авторизации терминала на сервере. Подзаписи, используемые сервисом в устройствах ВЕГА МТ следующие:

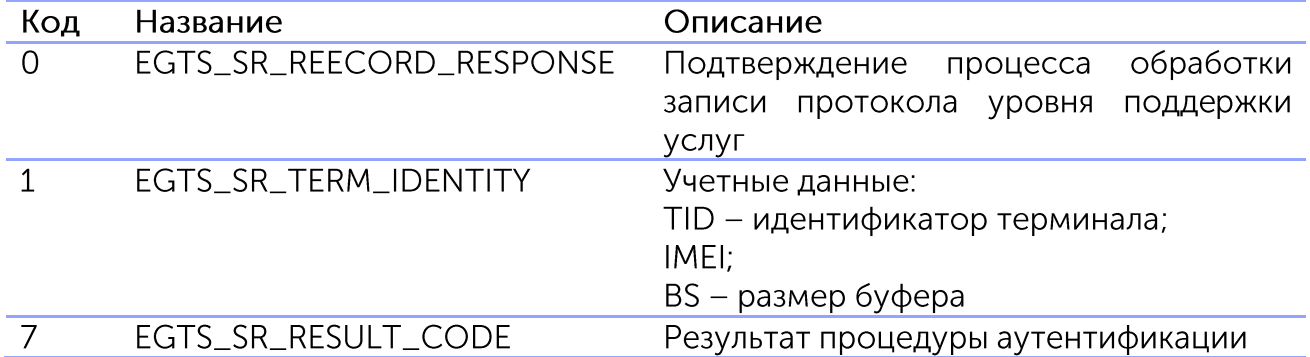

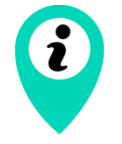

Идентификатор терминала на сервере (TID) задаётся в программе «Конфигуратор» (см. «Руководство по эксплуатации») во вкладке «Соединение». Если в программе «Конфигуратор» идентификатор терминала не задан, с параметром TID передаётся 0

#### Сервис EGTS\_TELEDATA\_SERVICE

<span id="page-18-3"></span>Данный сервис обрабатывает мониторинговую информацию, поступающую от терминала. Список подзаписей, используемых сервисом в устройствах ВЕГА МТ:

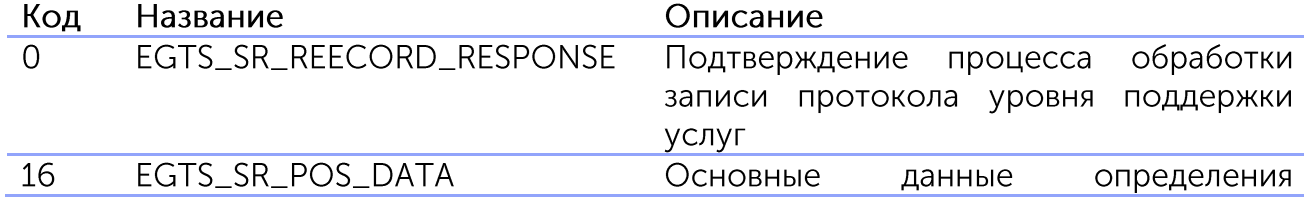

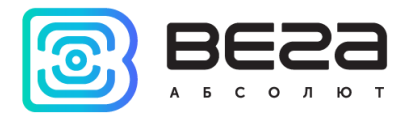

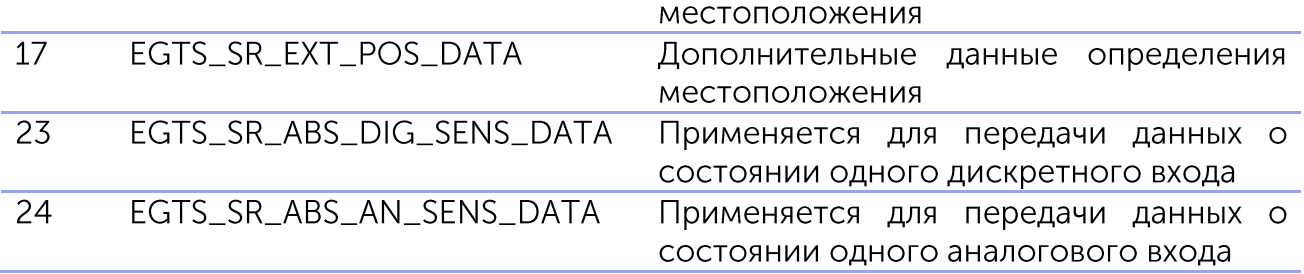

Для передачи показаний датчиков, блок Вега-МТ использует подзаписи 23 и 24, которые содержат номер и состояние одного датчика. Показания датчиков дискретного типа (возможные значения 0 или 1) передаются через подзапись 23. Показания датчиков числового типа, в том числе с плавающей точкой, передаются через подзапись 24. Перечень соответствия возможных номеров датчиков реальным параметрам устройств ВЕГА МТ приведён в Приложении 4 с указанием дискретный (подзапись 23) или аналоговый (подзапись 24) вход им соответствует.

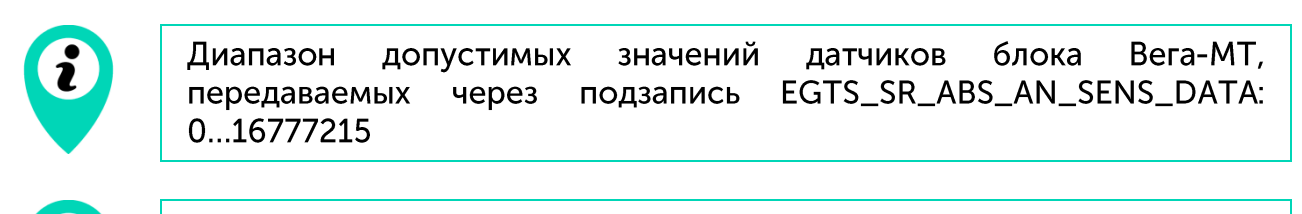

Текстовые показания датчиков, такие как версия ПО, через протокол **EGTS не передаются** 

#### Параметры с плавающей точкой

<span id="page-19-0"></span>Значения некоторых датчиков блока Вега-МТ, передаваемых через подзапись EGTS\_SR\_ABS\_AN\_SENS\_DATA МОГУТ представлять собой дробные или отрицательные числа. Для передачи таких значений устройством производится пересчёт, чтобы отправить их на сервер по протоколу EGTS в виде целого положительного числа (параметр ASV в подзаписи EGTS\_SR\_ABS\_AN\_SENS\_DATA). Для обратного пересчёта таких параметров на сервере, следует использовать следующую формулу:

Реальное показание датчика =  $\frac{ASV - 8388607}{10}$ 

При этом разброс допустимых значений показаний датчиков ограничен диапазоном [-838860.7...838860.8].

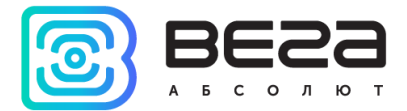

#### <span id="page-20-0"></span>Приложение 1

Пример кода на языке С для расчета crc16:

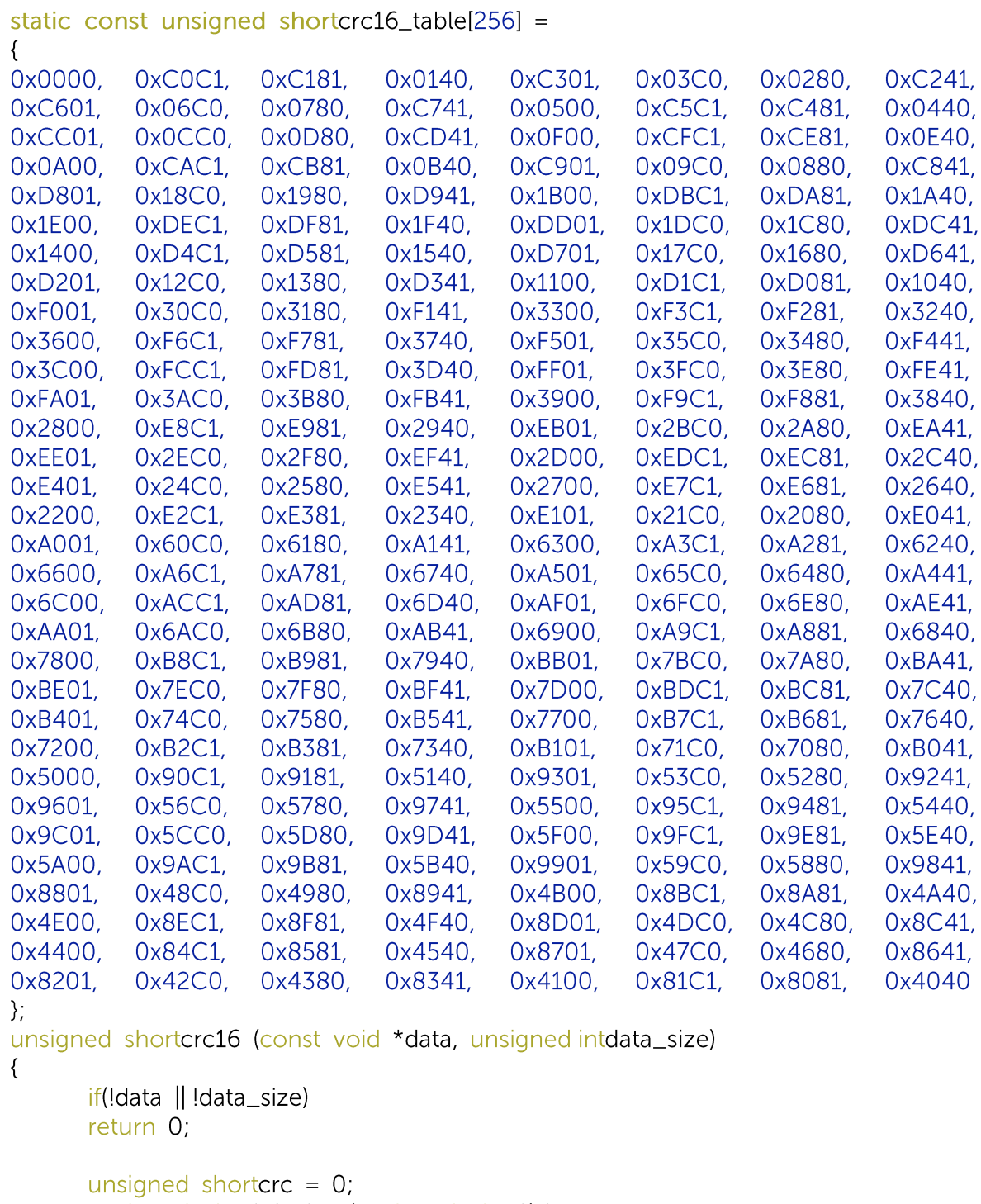

unsigned char\* buf = (unsigned char\*)data;

```
while (data_size--)
       \text{crc} = \text{(crc>> 8)} ^ crc16_table[(unsigned char)crc ^ *buf++];
returncrc;
```

```
\}
```
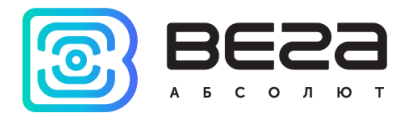

<span id="page-21-0"></span>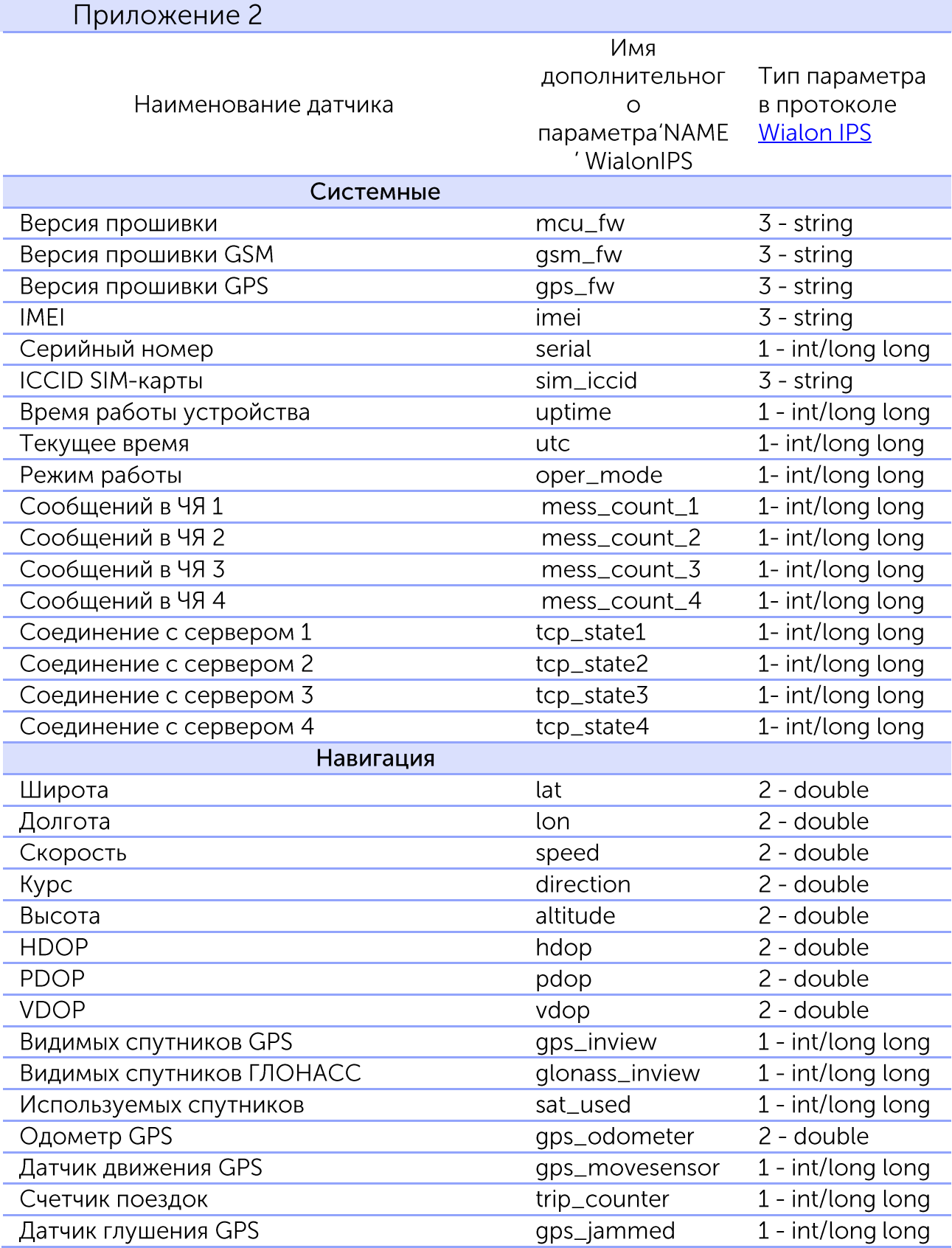

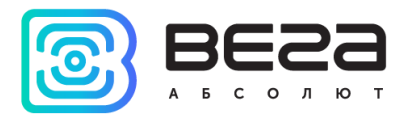

| Геозона 1                                  | geozone_1       | 1 - int/long long |  |  |  |
|--------------------------------------------|-----------------|-------------------|--|--|--|
|                                            |                 |                   |  |  |  |
| Геозона 100                                | geozone_100     | 1 - int/long long |  |  |  |
| Входы/выходы                               |                 |                   |  |  |  |
| Аналоговый вход 1                          | analog_in_1     | $2 -$ double      |  |  |  |
| Аналоговый вход 2                          | analog_in_2     | $2 -$ double      |  |  |  |
|                                            |                 |                   |  |  |  |
| Аналоговый вход 20                         | analog_in_20    | $2 -$ double      |  |  |  |
| Цифровой вход 1                            | digital_in_1    | 1 - int/long long |  |  |  |
|                                            |                 |                   |  |  |  |
| Цифровой вход 20                           | digital_in_20   | 1 - int/long long |  |  |  |
| Цифровой выход 1                           | digital_out_1   | 1 - int/long long |  |  |  |
| .                                          |                 |                   |  |  |  |
| Цифровой выход 20                          | digital_out_20  | 1 - int/long long |  |  |  |
| Импульсный вход 1                          | pulse_input_1   | 1 - int/long long |  |  |  |
|                                            |                 |                   |  |  |  |
| Импульсный вход 20                         | pulse_input_20  | 1 - int/long long |  |  |  |
| Частотный вход 1                           | $freq$ _input_1 | $2 - double$      |  |  |  |
| .                                          |                 |                   |  |  |  |
| Частотный вход 20                          | freq_input_20   | $2 - double$      |  |  |  |
| Частотный выход 1                          | freq_output_1   | 1 - int/long long |  |  |  |
|                                            |                 |                   |  |  |  |
| Частотный выход 20                         | freq_output_20  | 1 - int/long long |  |  |  |
| Датчик уровня топлива 1                    | $dut_1$         | $2 - double$      |  |  |  |
|                                            |                 |                   |  |  |  |
| Датчик уровня топлива 20                   | $dut_2$ 20      | $2 - double$      |  |  |  |
| Внешний датчик температуры 15              | $ext_temp_1$    | $2 - double$      |  |  |  |
| 3<br>.                                     | $\cdots$        |                   |  |  |  |
| Внешний датчик температуры 20 <sup>5</sup> | ext_temp_20     | 2 - double        |  |  |  |
| Датчик вскрытия корпуса 1                  | $t$ amper $\_1$ | 1 - int/long long |  |  |  |
|                                            |                 |                   |  |  |  |
| Датчик вскрытия корпуса 20                 | tamper_20       | 1 - int/long long |  |  |  |
| Зажигание                                  | ign             | 1 - int/long long |  |  |  |
| Ось акселерометра Х                        | gsensor_axis_x  | 2 - double        |  |  |  |
| Ось акселерометра Ү                        | gsensor_axis_y  | 2 - double        |  |  |  |
| Ось акселерометра Z                        | gsensor_axis_z  | $2 - double$      |  |  |  |
| Датчик движения акселерометра              | gsensor_move    | 1 - int/long long |  |  |  |
| Внутренний датчик температуры              | int_temp        | 2 - double        |  |  |  |
| Тревожная кнопка                           | alarm           | 1 - int/long long |  |  |  |

<sup>&</sup>lt;sup>1</sup> Геозоны с номерами 2-99 обозначаются аналогичным образом

<sup>&</sup>lt;sup>2</sup> Аналоговые входы с номерами 3-19 обозначаются аналогичным образом

<sup>&</sup>lt;sup>3</sup> Внешние датчики температуры 2-19 обозначаются аналогичным образом

<sup>4</sup> Датчики вскрытия корпуса 2-19 обозначаются аналогичным образом

⁵ При отсутствии добавленного датчика на шине 1-wire блок посылает -150

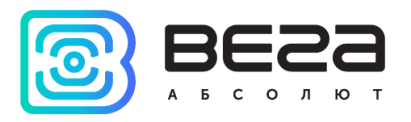

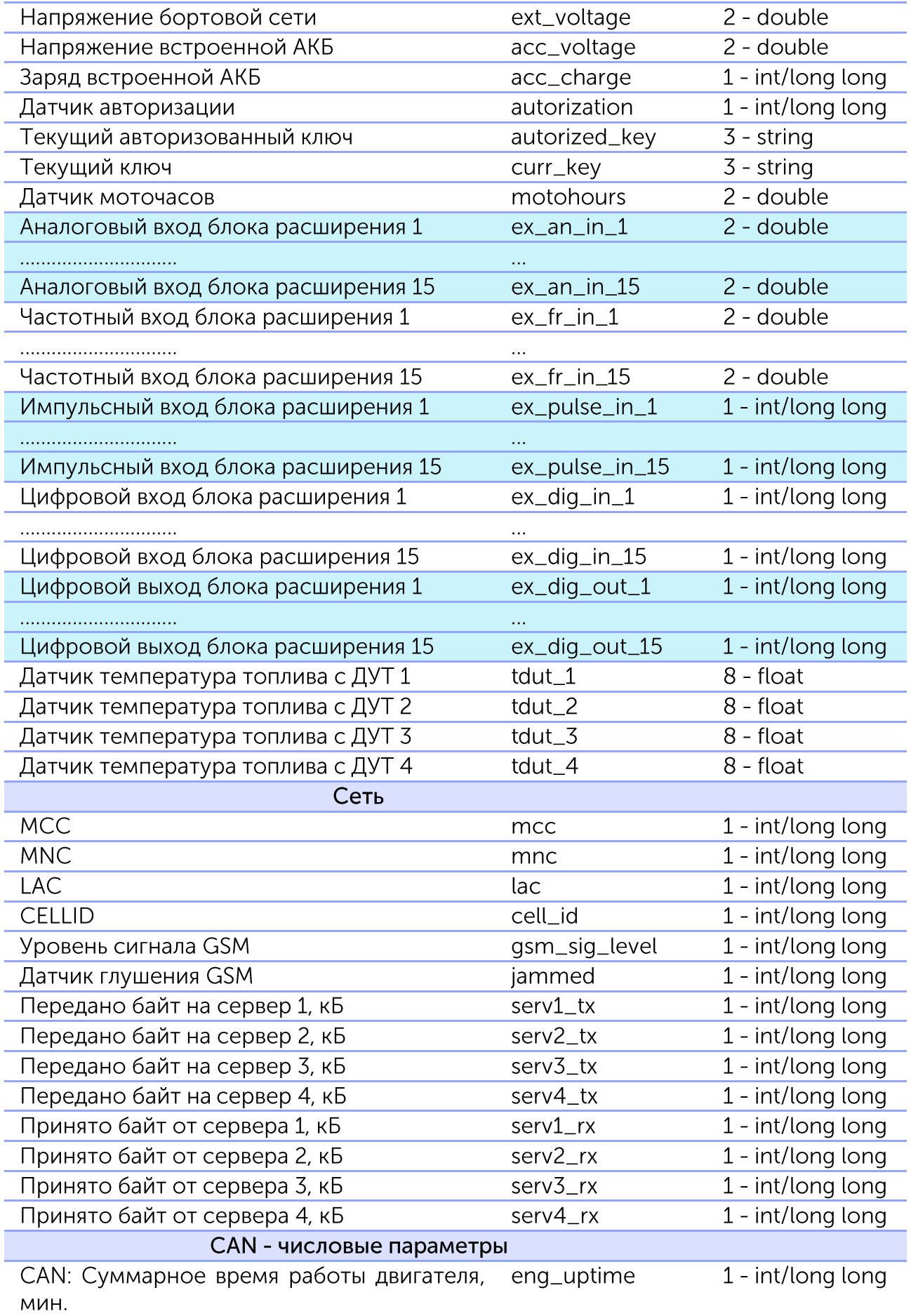

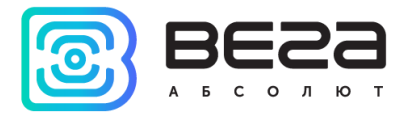

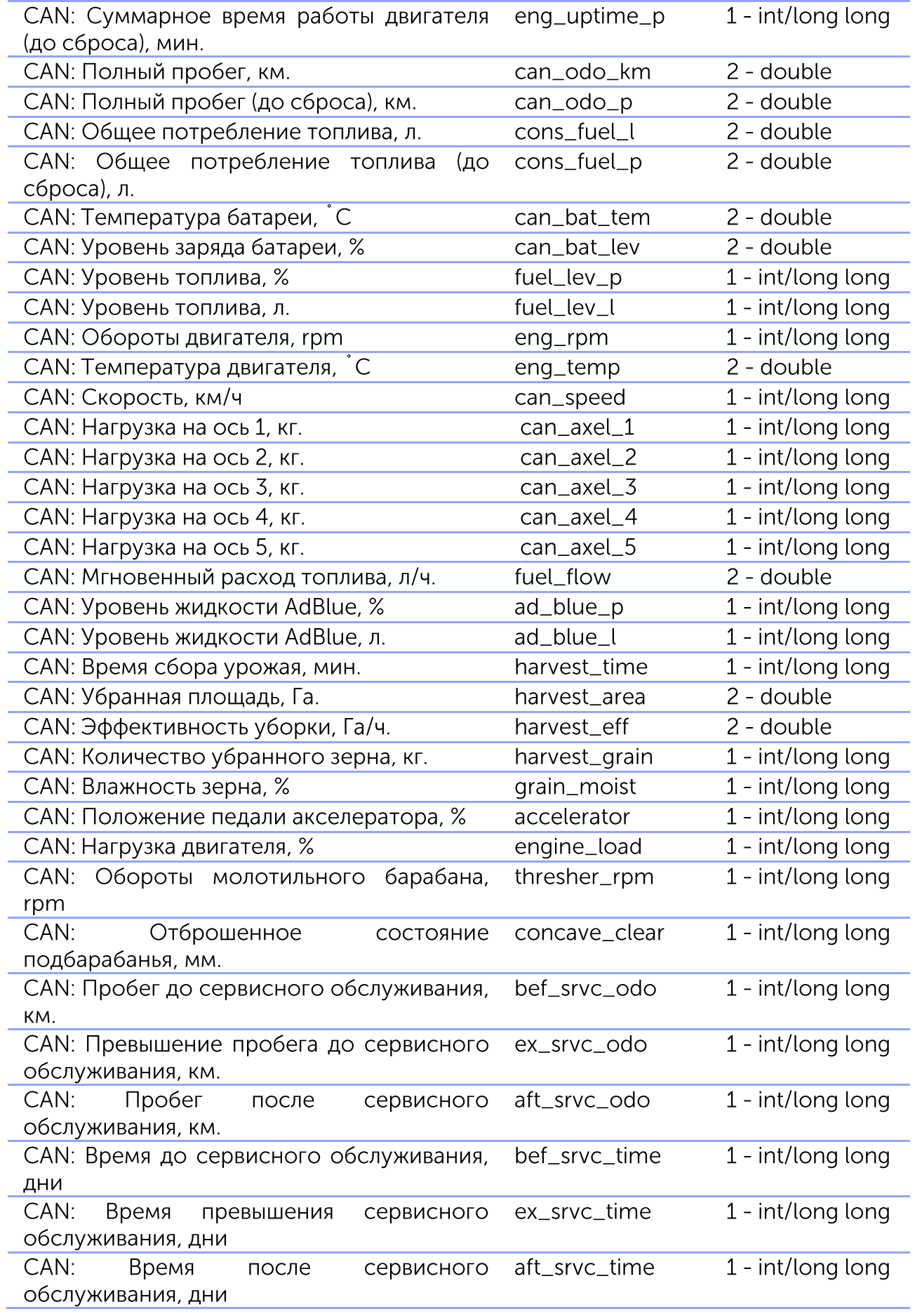

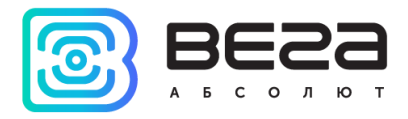

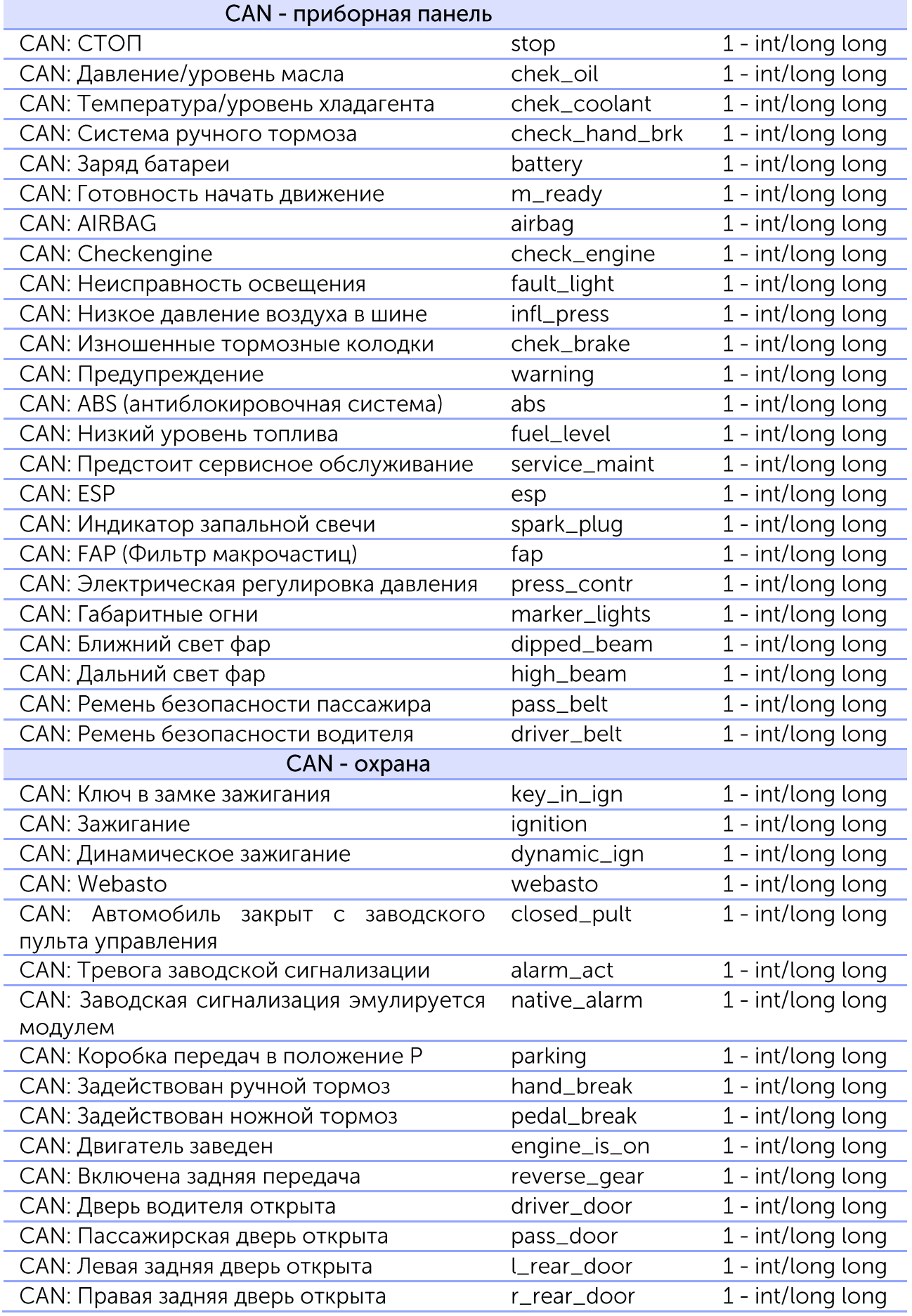

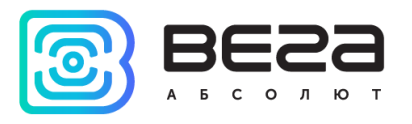

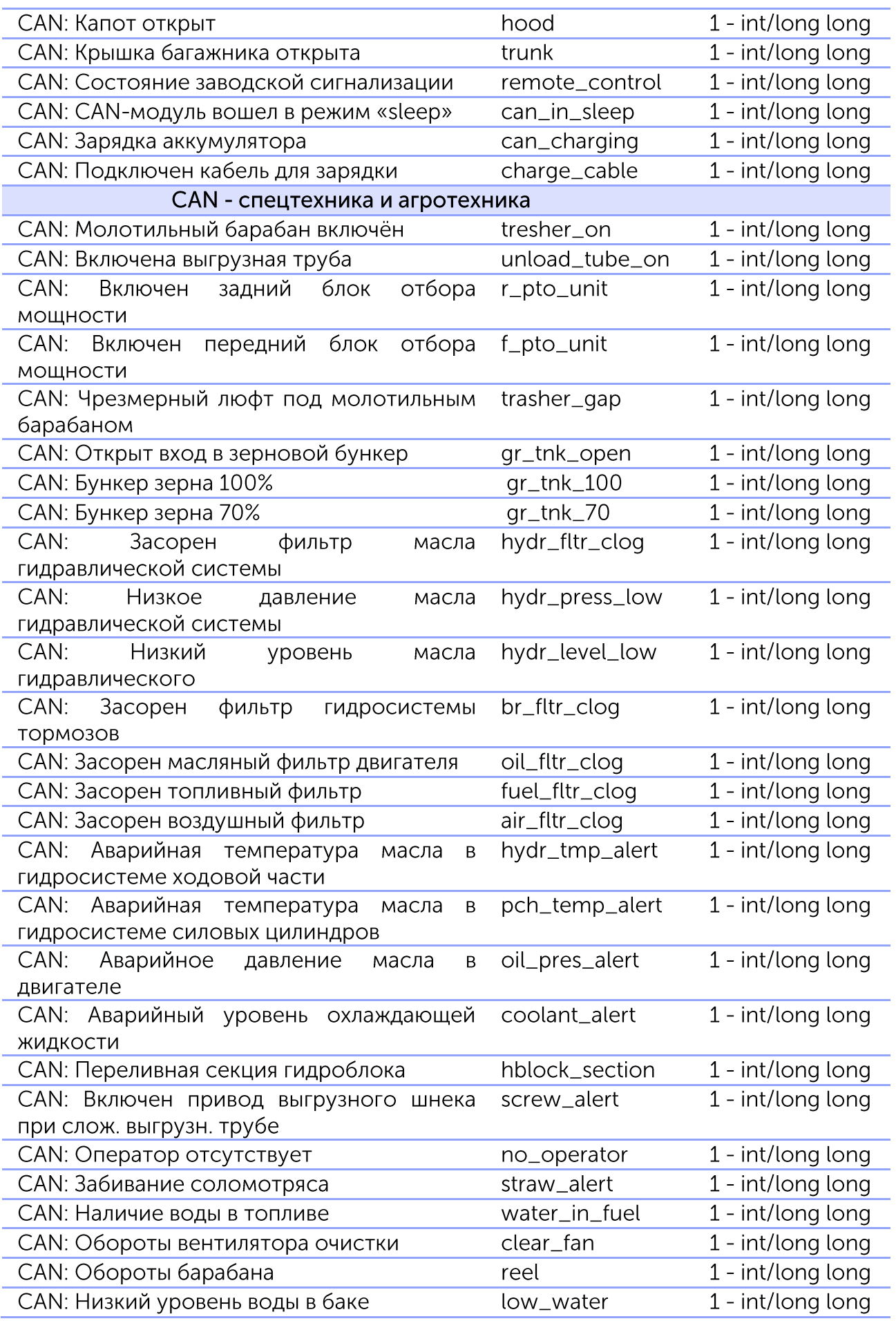

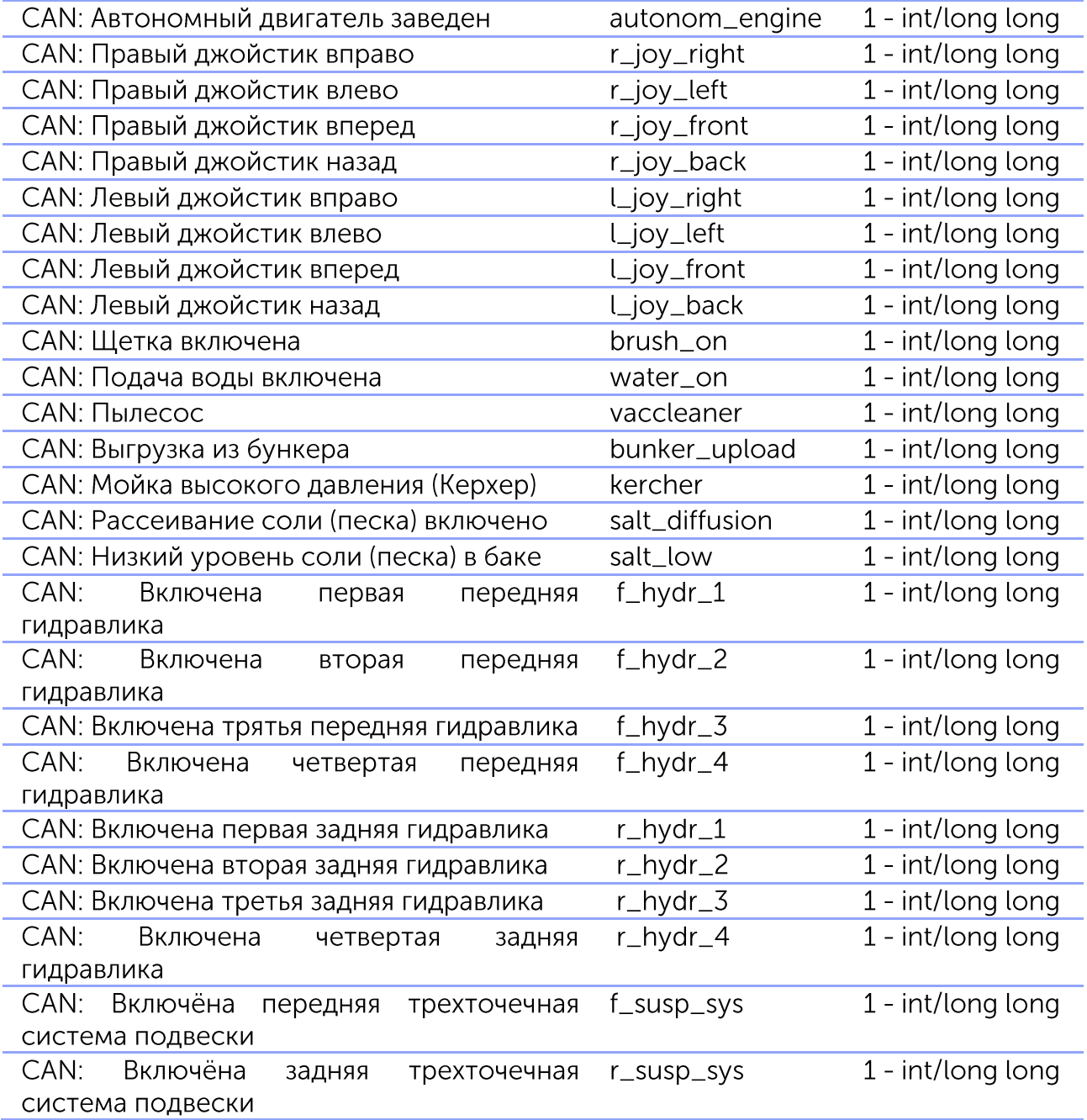

9

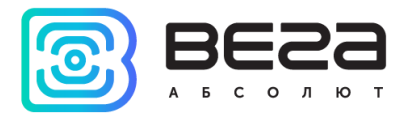

CAN: Специальные флаги, битовое поле:  $1 - int/long long$ can\_spec\_bf bit 0: Секция 1: 0 - нет жидкости, 1 наличие жидкости в сливной трубе; bit 1: Секция 1: 0 - не полная, 1 - полная; bit 2: Секция 1: 0 - не переполнена, 1 переполнена: bit 3: Секция 2: 0 - нет жидкости, 1 наличие жидкости в сливной трубе; bit 4: Секция 2: 0 - не полная, 1 - полная; bit 5: Секция 2: 0 - не переполнена, 1 переполнена; bit 6: Секция 3: 0 - нет жидкости, 1 наличие жидкости в сливной трубе; bit 7: Секция 3: 0 - не полная, 1 - полная; bit 8: Секция 3: 0 - не переполнена, 1 переполнена; bit 9: Секция 4: 0 - нет жидкости, 1 наличие жидкости в сливной трубе; bit 10: Секция 4: 0 - не полная, 1 - полная; bit 11: Секция 4: 0 - не переполнена, 1 переполнена: bit 12: Секция 5: 0 - нет жидкости, 1 наличие жидкости в сливной трубе; bit 13: Секция 5: 0 - не полная, 1 - полная; bit 14: Секция 5: 0 - не переполнена, 1 переполнена; bit 15: Секция 6: 0 - нет жидкости, 1 наличие жидкости в сливной трубе; bit 16: Секция 6: 0 - не полная, 1 - полная; bit 17: Секция 6: 0 - не переполнена, 1 переполнена; bit 18: Секция 7: 0 - нет жидкости, 1 наличие жидкости в сливной трубе; bit 19: Секция 7: 0 - не полная, 1 - полная; bit 20: Секция 7: 0 - не переполнена, 1 переполнена; bit 21: Секция 8: 0 - нет жидкости, 1 наличие жидкости в сливной трубе; bit 22: Секция 8: 0 - не полная, 1 - полная; bit 23: Секция 8: 0 - не переполнена, 1 переполнена; **NRF метки** Связь с NRF(0 - нет данных,  $1 -$  данные nrf\_ok 1 - int/long long

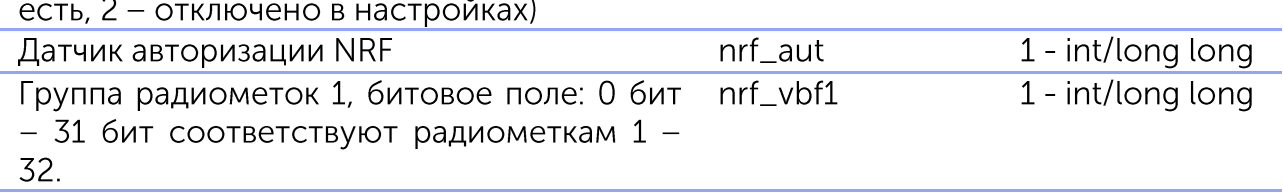

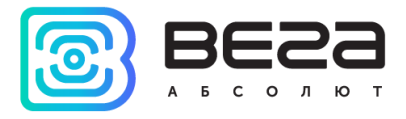

| Состояние батарей групп радиометок 1,<br>битовое поле: 0 - 31 биты соответствуют<br>радиометкам 1 – 32.      | nrf_bbf1     | 1 - int/long long   |  |  |
|----------------------------------------------------------------------------------------------------|--------------|---------------------|--|--|
| Группа радиометок 2, битовое поле: 0 - 31<br>биты соответствуют радиометкам 33 - 64.                         | $nrf_v$ vbf2 | 1 - int/long long   |  |  |
| Состояние батарей групп радиометок 2,<br>битовое поле: 0 - 31 биты соответствуют<br>радиометкам 33 - 64.     | nrf_bbf2     | 1 - int/long long   |  |  |
| Группа радиометок 3, битовое поле: 0 - 31<br>биты соответствуют радиометкам 65 – 96.                         | $nrf_v$ vbf3 | 1 - int/long long   |  |  |
| Состояние батарей групп радиометок 3,<br>битовое поле: 0 - 31 биты соответствуют<br>радиометкам 65 – 96.     | $nrf_bbf3$   | 1 - int/long long   |  |  |
| Группа радиометок 4, битовое поле: 0 - 31<br>биты соответствуют радиометкам 97 - 128.                        | nrf_vbf4     | 1 - int/long long   |  |  |
| Состояние батарей групп радиометок 4,<br>битовое поле: 0 - 31 биты соответствуют<br>радиометкам 97 – 128.    | nrf_bbf4     | 1 - int/long long   |  |  |
| Группа радиометок 5, битовое поле: 0 - 31<br>биты соответствуют радиометкам 129 -<br>160.                    | nrf_vbf5     | 1 - int/long long   |  |  |
| Состояние батарей групп радиометок 5,<br>битовое поле: 0 - 31 биты соответствуют<br>радиометкам 129 - 160.   | nrf_bbf5     | 1 - int/long long   |  |  |
| Весы Тензо-М                                                                                                 |              |                     |  |  |
|                                                                                                    |              |                     |  |  |
| Связь с весами (0 - нет данных, 1 - данные weig_ok<br>есть,<br>2 - отключены в настройках)                   |              | 1 - int/long long   |  |  |
| Сырые данные веса нетто (поля W0, W1,<br>W2, CON в соответствии с протоколом<br>весов TEH3O-M)               | weig_net     | $1 - int/long long$ |  |  |
| Сырые данные веса брутто (поля W0, W1,<br>W2, CON в соответствии с протоколом<br>весов TEH3O-M)              | weig_gro     | 1 - int/long long   |  |  |
| Блок расширения беспроводных датчиков                                                                        |              |                     |  |  |
| Связь с блоком расширения беспроводных<br>датчиков (0 - не найден, 1 - найден, 2 -<br>отключен в настройках) | lsens_ok     | 1 - int/long long   |  |  |
| Температура беспроводного датчика $1^5$                                                                      | ls_tem1      | 1 - int/long long   |  |  |
|                                                                                                    |              |                     |  |  |
| Температура беспроводного датчика 10                                                                         | ls_tem10     | 1 - int/long long   |  |  |
| Уровень заряда акб беспроводного датчика<br>1, $%$ (так же при)                                              | ls_bat1      | 1 - int/long long   |  |  |
| Уровень заряда акб беспроводного датчика                                                                     | $ls\_bat10$  | 1 - int/long long   |  |  |

<sup>&</sup>lt;sup>5</sup> При отсутствии добавленного датчика блок посылает -150

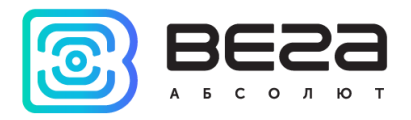

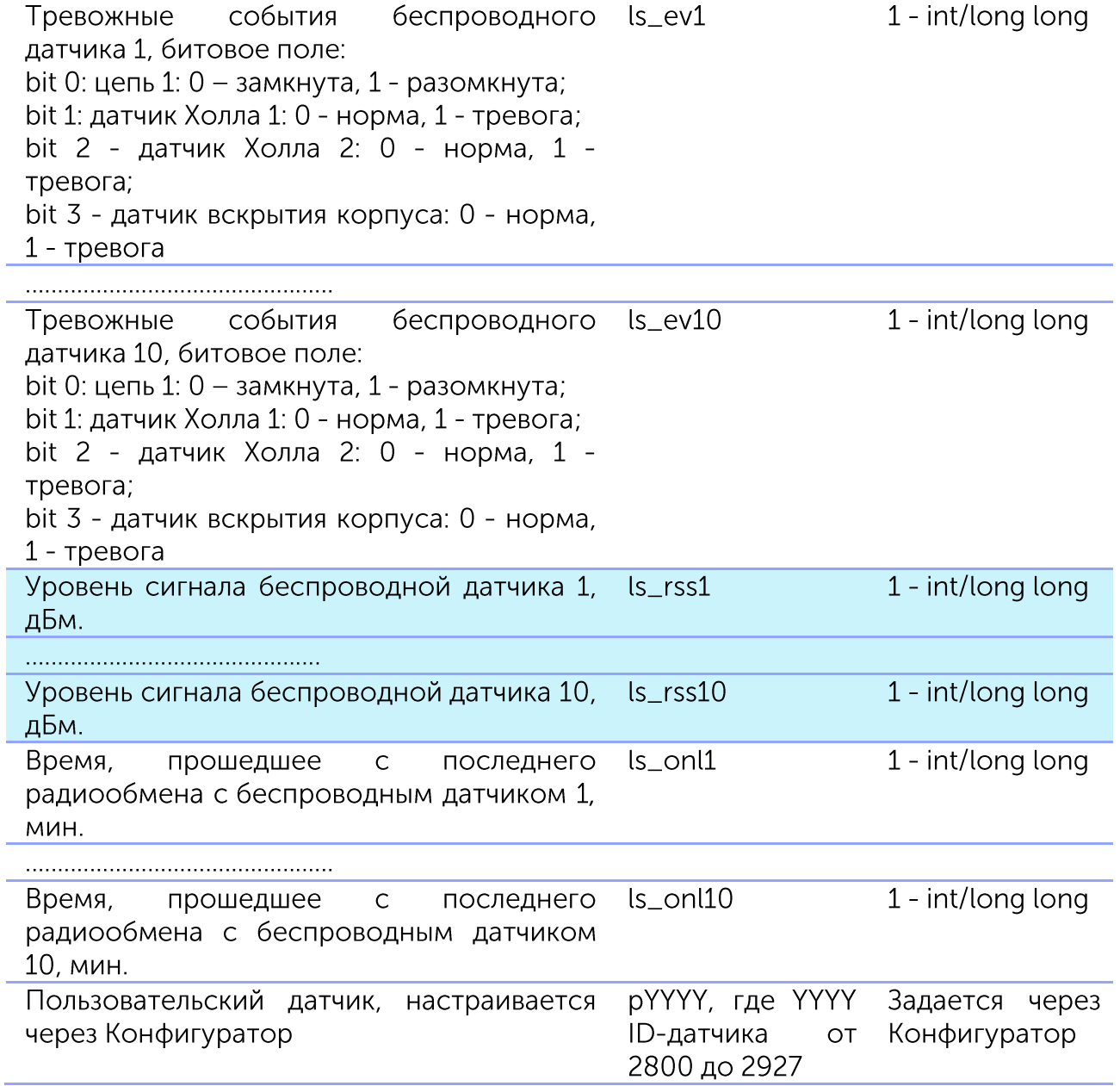

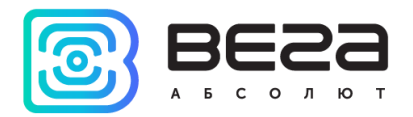

<span id="page-31-0"></span>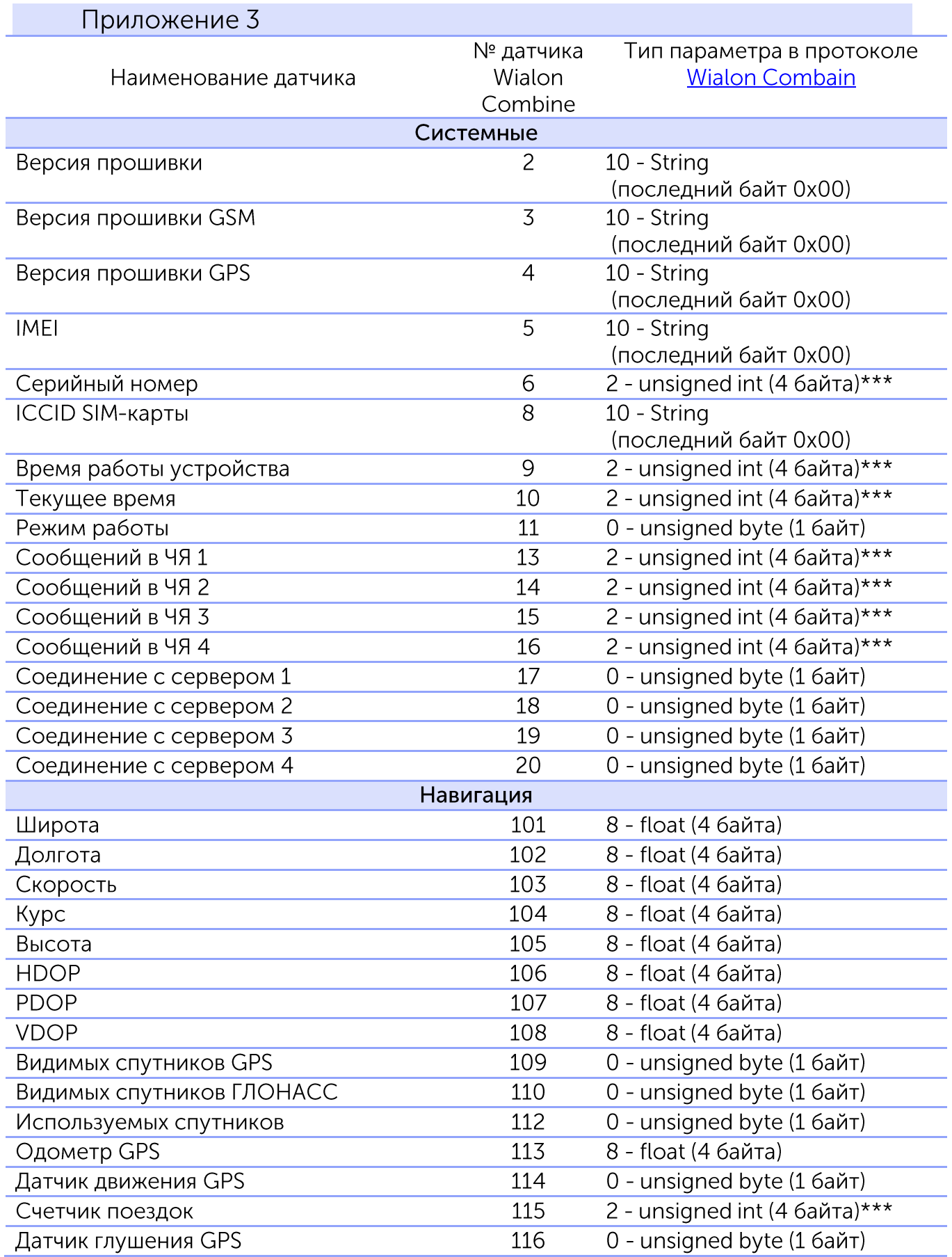

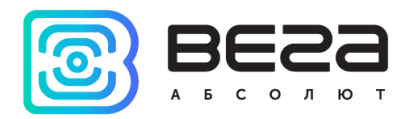

| Геозона 1                                  | 117          | 0 - unsigned byte (1 байт)      |
|--------------------------------------------|--------------|---------------------------------|
| 6                                          |              |                                 |
| Геозона 100                                | 217          | 0 - unsigned byte (1 байт)      |
|                                            | Входы/выходы |                                 |
| Аналоговый вход 1                          | 1001         | 8 - float (4 байта)             |
| Аналоговый вход 2                          | 1002         | 8 - float (4 байта)             |
|                                            | 1003-1019    |                                 |
| Аналоговый вход 20                         | 1020         | 8 - float (4 байта)             |
| Цифровой вход 1                            | 1041         | 0 - unsigned byte (1 байт)      |
|                                            | 1042-1059    |                                 |
| Цифровой вход 20                           | 1060         | 0 - unsigned byte (1 байт)      |
| Цифровой выход 1                           | 1061         | 0 - unsigned byte (1 байт)      |
|                                            | 1062-1079    |                                 |
| Цифровой выход 20                          | 1080         | 0 - unsigned byte (1 байт)      |
| Импульсный вход 1                          | 1081         | 2 - unsigned int (4 байта)***   |
|                                            | 1082-1099    |                                 |
| Импульсный вход 20                         | 1100         | 2 - unsigned int (4 байта)***   |
| Частотный вход 1                           | 1101         | 8 - float (4 байта)             |
| .                                          | 1102-1119    |                                 |
| Частотный вход 20                          | 1120         | 8 - float (4 байта)             |
| Частотный выход 1                          | 1121         | 1 - unsigned short (2 байта)*** |
|                                            | 1122-1139    |                                 |
| Частотный выход 20                         | 1140         | 1 - unsigned short (2 байта)*** |
| Датчик уровня топлива 1                    | 1141         | 8 - float (4 байта)             |
|                                            | 1142-1159    |                                 |
| Датчик уровня топлива 20                   | 1160         | 8 - float (4 байта)             |
| Внешний датчик температуры 15              | 1181         | 8 - float (4 байта)             |
| 8                                          | 1182-1199    |                                 |
| Внешний датчик температуры 20 <sup>5</sup> | 1200         | 8 - float (4 байта)             |
| Датчик вскрытия корпуса 1                  | 1201         | 0 - unsigned byte (1 байт)      |
|                                            | 1202-1219    |                                 |
| Датчик вскрытия корпуса 20                 | 1220         | 0 - unsigned byte (1 байт)      |
| Зажигание                                  | 1241         | 0 - unsigned byte (1 байт)      |
| Ось акселерометра Х                        | 1243         | 8 - float (4 байта)             |
| Ось акселерометра Ү                        | 1244         | 8 - float (4 байта)             |
| Ось акселерометра Z                        | 1245         | 8 - float (4 байта)             |
| Датчик движения акселерометра              | 1249         | 0 - unsigned byte (1 байт)      |
| Внутренний датчик температуры              | 1250         | 8 - float (4 байта)             |
| Тревожная кнопка                           | 1251         | 0 - unsigned byte (1 байт)      |

<sup>6</sup> Геозоны с номерами 2-99 обозначаются аналогичным образом

 $7$  Аналоговые входы с номерами 3-19 обозначаются аналогичным образом

 $8$  Внешние датчики температуры 2-19 обозначаются аналогичным образом

 $^9$  Датчики вскрытия корпуса 2-19 обозначаются аналогичным образом

<sup>&</sup>lt;sup>5</sup> При отсутствии добавленного датчика на шине 1-wire, блок посылает -150

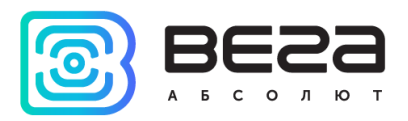

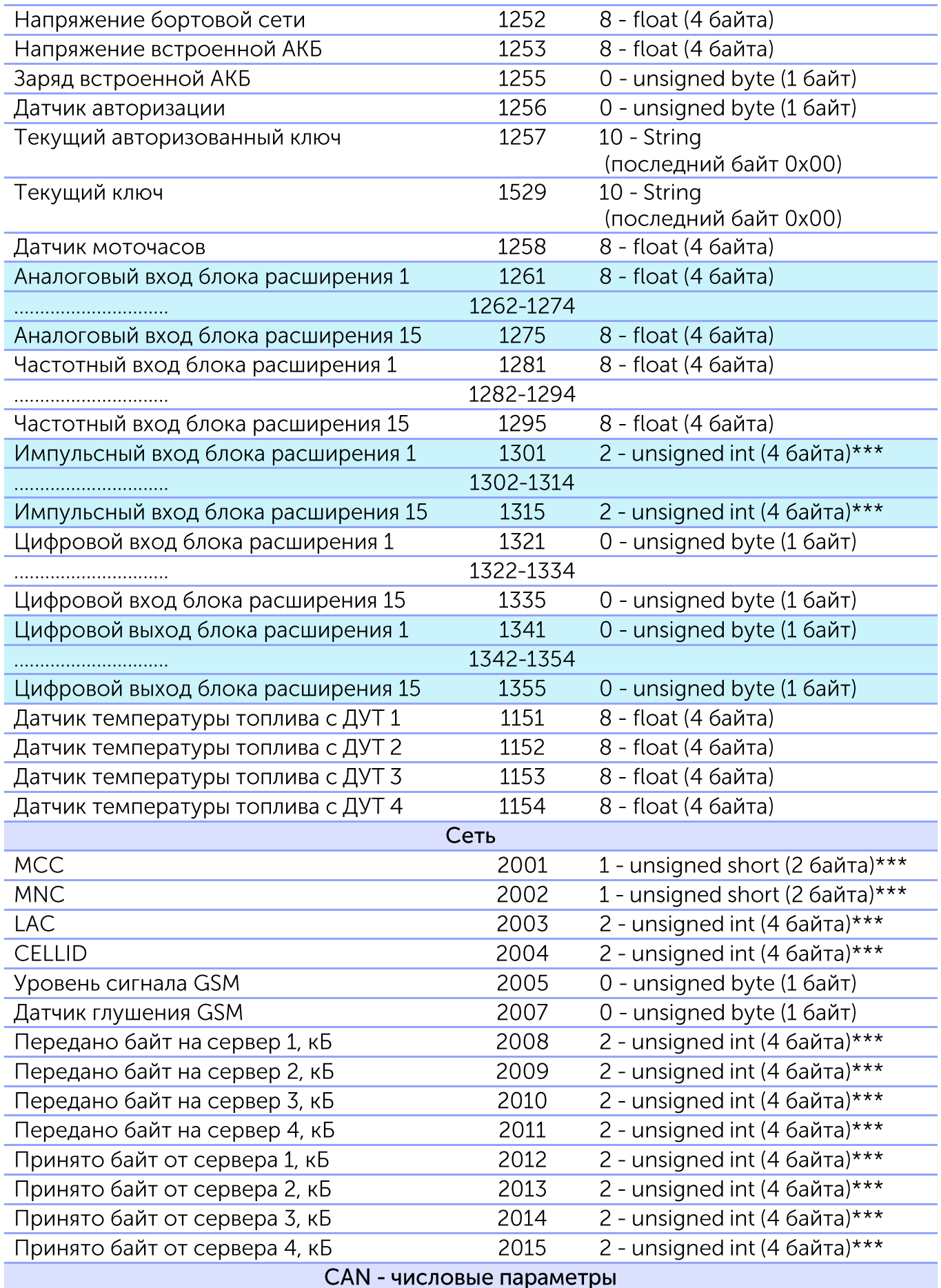

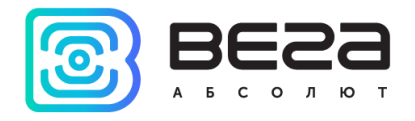

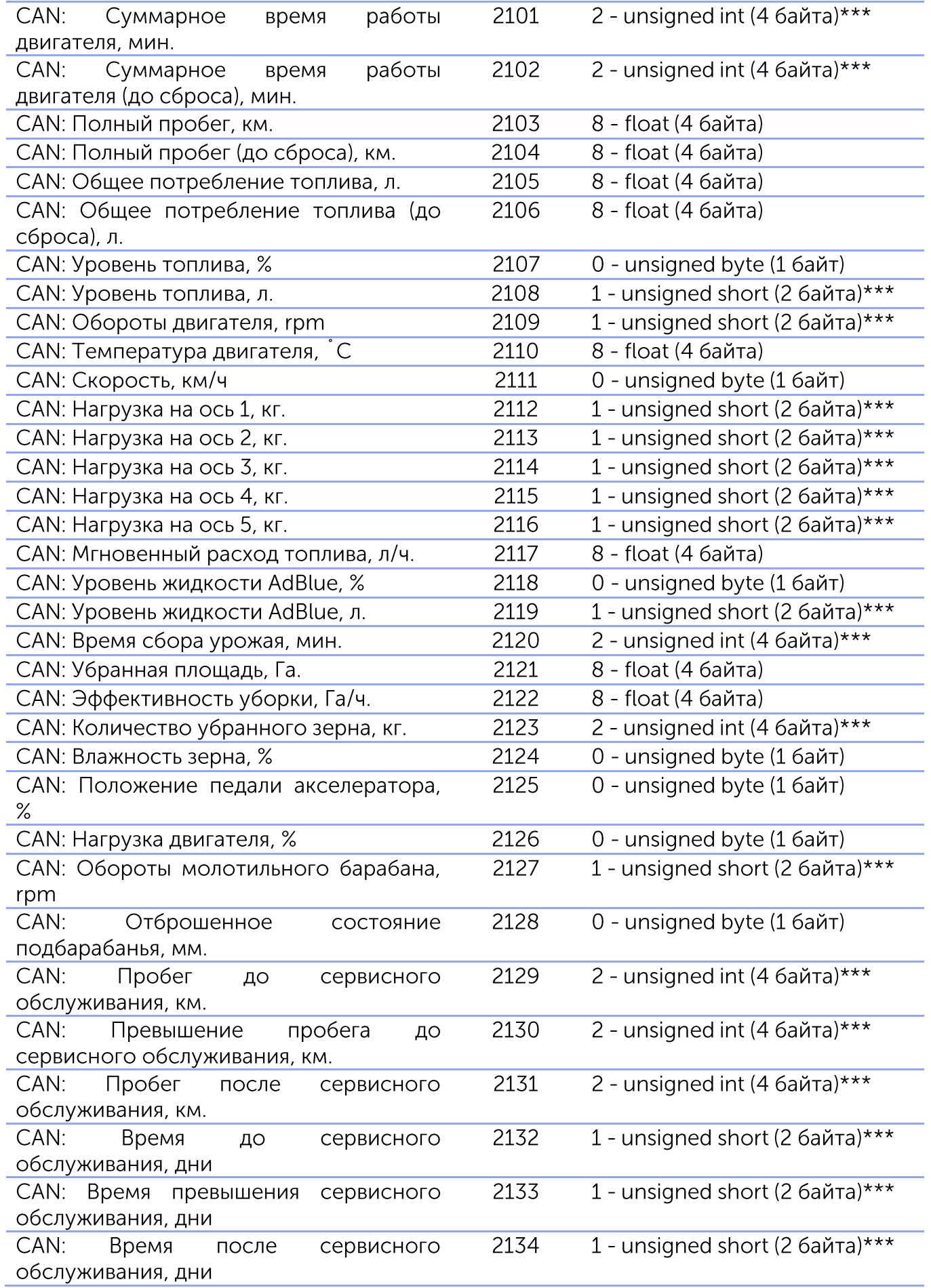

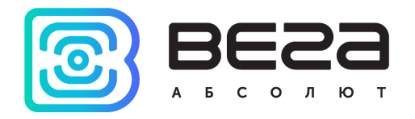

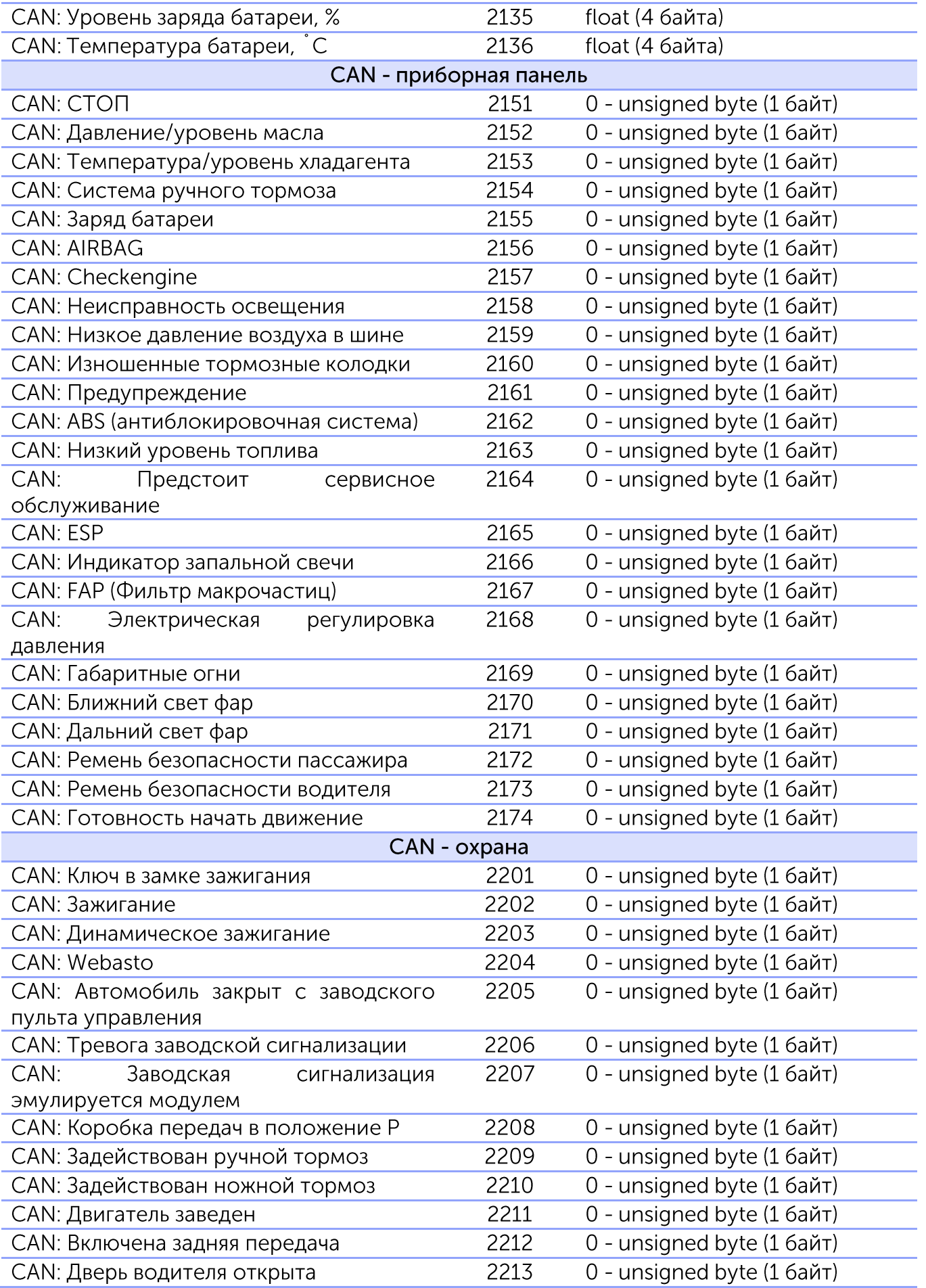

9

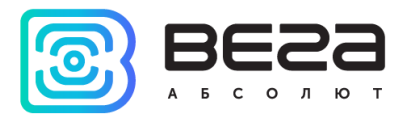

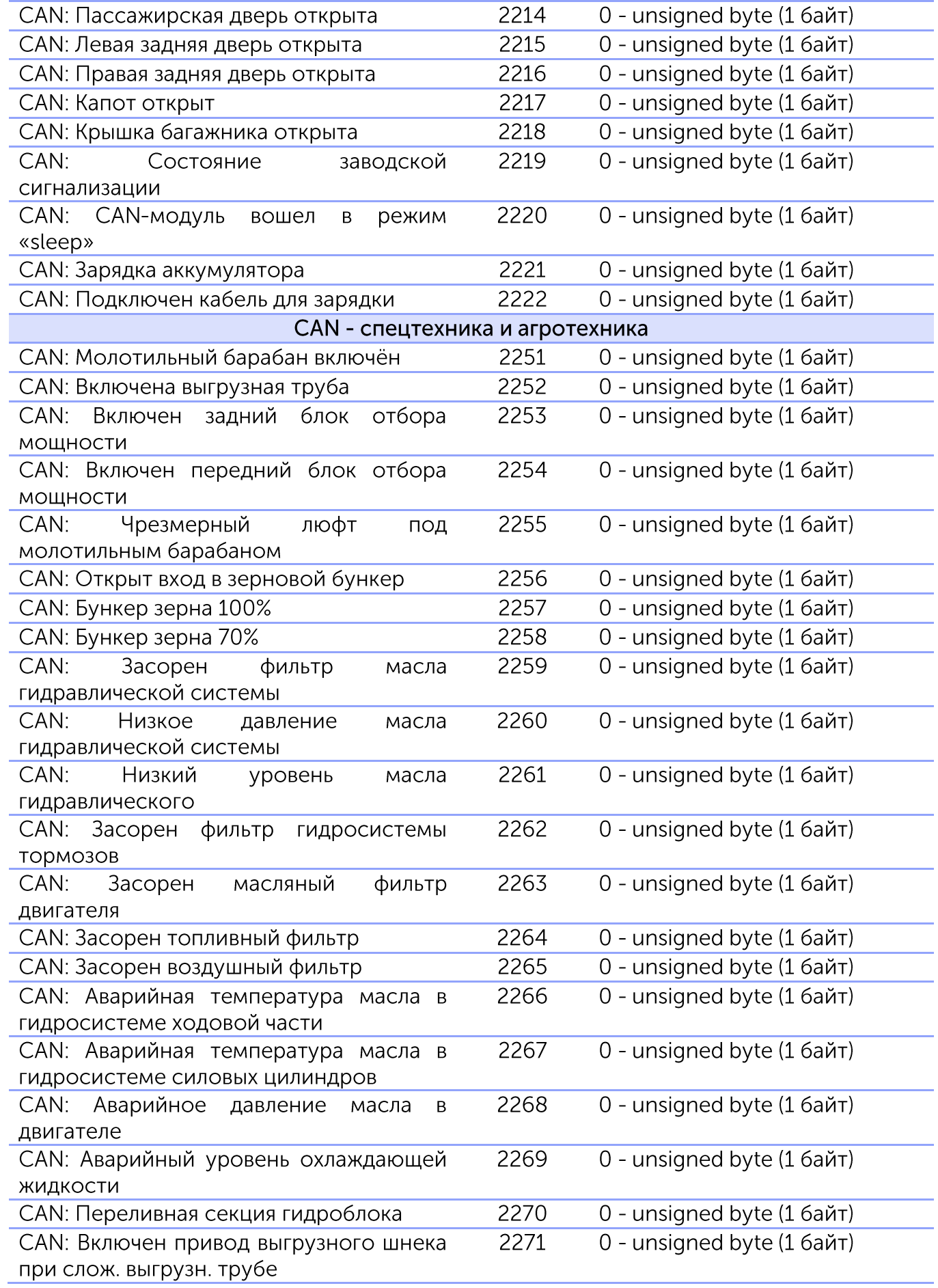

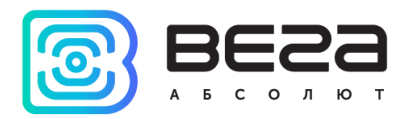

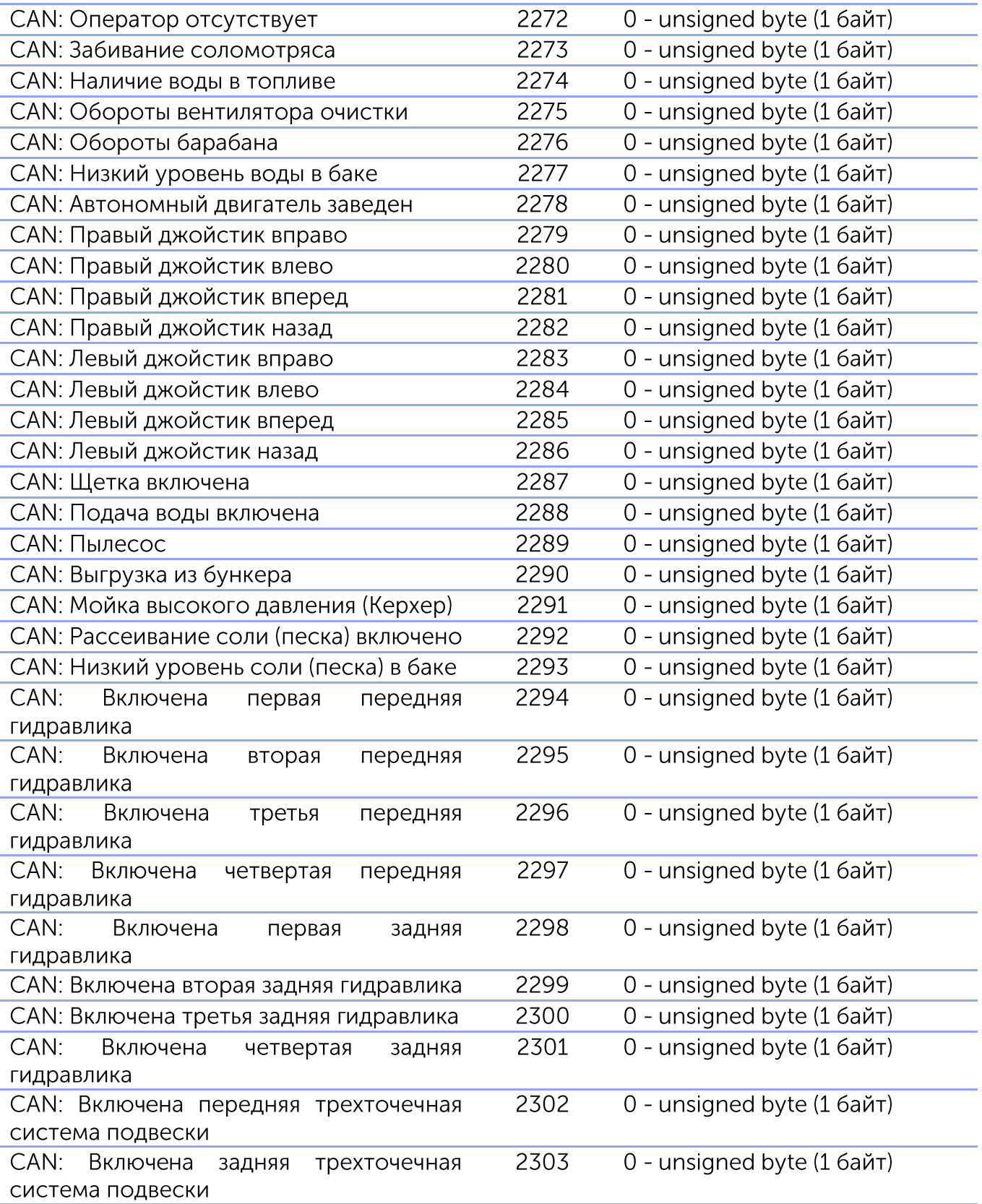

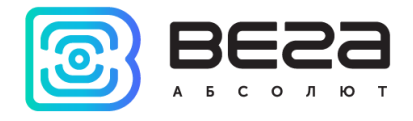

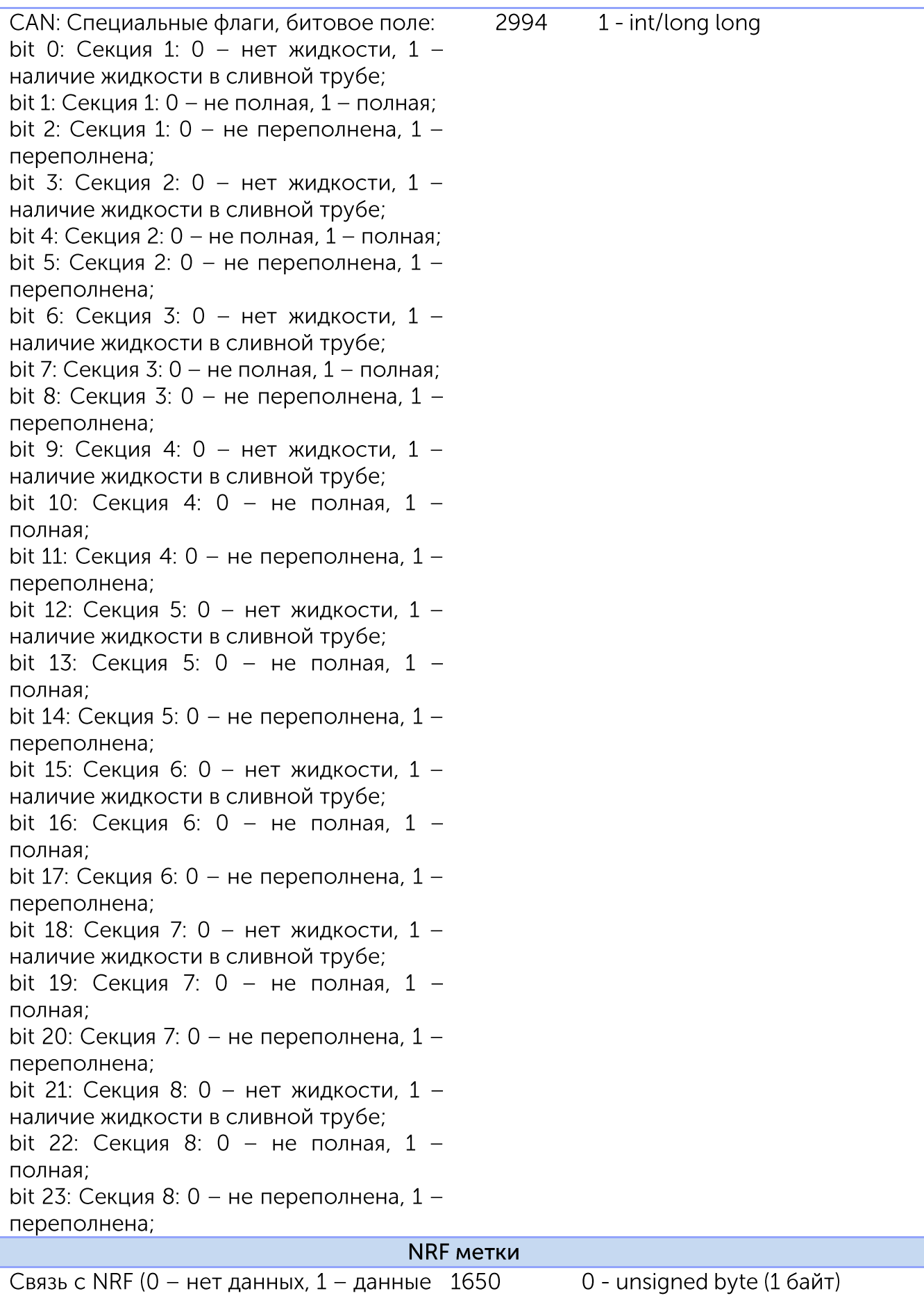

есть, 2 - отключено в настройках)

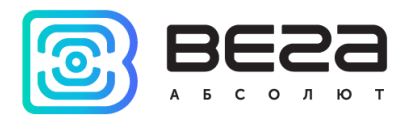

| Датчик авторизации NRF                                                      | 1651         | 0 - unsigned byte (1 байт)             |  |  |
|-----------------------------------------------------------------------------|--------------|----------------------------------------|--|--|
| Группа радиометок 1, битовое поле: 0                                        | 1652         | 2 - unsigned int (4 байта)***          |  |  |
| – 31 биты соответствуют радиометкам                                         |              |                                        |  |  |
| $1 - 32$ .                                                                  |              |                                        |  |  |
| Состояние батарей группы радиометок                                         | 1653         | 2 - unsigned int (4 байта)***          |  |  |
| поле:<br>$\Omega$<br>31<br>1, битовое<br>биты                               |              |                                        |  |  |
| соответствуют радиометкам 1 - 32.                                           |              |                                        |  |  |
| Группа радиометок 2, битовое поле: 0                                        | 1654         | 2 - unsigned int (4 байта)***          |  |  |
| – 31 биты соответствуют радиометкам                                         |              |                                        |  |  |
| $33 - 64$ .                                                                 |              |                                        |  |  |
| Состояние батарей группы радиометок                                         | 1655         | 2 - unsigned int (4 байта)***          |  |  |
| 2, битовое поле: 0<br>$-31$<br>биты                                         |              |                                        |  |  |
| соответствуют радиометкам 33 - 64.<br>Группа радиометок 3, битовое поле: 0  | 1656         | 2 - unsigned int (4 байта)***          |  |  |
| – 31 биты соответствуют радиометкам                                         |              |                                        |  |  |
| $65 - 96.$                                                                  |              |                                        |  |  |
| Состояние батарей группы радиометок                                         | 1657         | 2 - unsigned int (4 байта)***          |  |  |
| 3, битовое<br>поле:<br>$\Omega$<br>31<br>биты                               |              |                                        |  |  |
| соответствуют радиометкам 65 - 96.                                          |              |                                        |  |  |
| Группа радиометок 4, битовое поле: 0                                        | 1658         | 2 - unsigned int (4 байта)***          |  |  |
| – 31 биты соответствуют радиометкам                                         |              |                                        |  |  |
| $97 - 128$ .                                                                |              |                                        |  |  |
| Состояние батарей группы радиометок                                         | 1659         | 2 - unsigned int (4 байта)***          |  |  |
| битовое<br>поле:<br>$\overline{0}$<br>31<br>биты<br>4,                      |              |                                        |  |  |
| соответствуют радиометкам 97 – 128.                                         |              |                                        |  |  |
| Группа радиометок 5, битовое поле: 0                                        | 1660         | 2 - unsigned int (4 байта)***          |  |  |
| – 31 биты соответствуют радиометкам                                         |              |                                        |  |  |
| $129 - 160$ .                                                               |              |                                        |  |  |
| Состояние батарей группы радиометок                                         | 1661         | 2 - unsigned int (4 байта)***          |  |  |
| 5, битовое<br>поле:<br>$\Omega$<br>31<br>биты<br>$\qquad \qquad -$          |              |                                        |  |  |
| соответствуют радиометкам 129 – 160.                                        |              |                                        |  |  |
|                                                                             | Весы Тензо-М |                                        |  |  |
| Связь с весами (0 - нет данных, 1 -                                         | 1670         | 0 - unsigned byte (1 байт)             |  |  |
| данные есть,<br>2 - отключены в настройках)                                 |              |                                        |  |  |
| Сырые данные веса нетто (поля W0,                                           | 1671         | 2 - unsigned int (4 байта)***          |  |  |
| W1, W2, CON<br>СООТВЕТСТВИИ<br>B <sub>1</sub><br>$\overline{\phantom{a}}$ C |              |                                        |  |  |
| протоколом весов ТЕНЗО-М)                                                   |              |                                        |  |  |
| Сырые данные веса брутто (поля W0,                                          | 1672         | 2 - unsigned int (4 байта)***          |  |  |
| W1, W2, CON<br>в соответствии с                                             |              |                                        |  |  |
| протоколом весов TEH3O-M)                                                   |              |                                        |  |  |
| Блок расширения беспроводных датчиков                                       |              |                                        |  |  |
| Связь с блоком расширения беспроводных 1520                                 |              | 0 - unsigned byte $(16a$ $\text{M}$ T) |  |  |
| датчиков (0 - не найден, 1 - найден, 2 -                                    |              |                                        |  |  |
| отключен в настройках)                                                      |              |                                        |  |  |
| Температура беспроводного датчика 1, $\%^{10}$                              | 1521         | 8 - float (4 байта)                    |  |  |

 $^{10}$  При отсутствии добавленного датчика блок посылает -150, примечание относится ко всем 10-ти датчикам

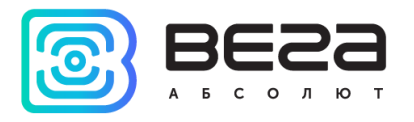

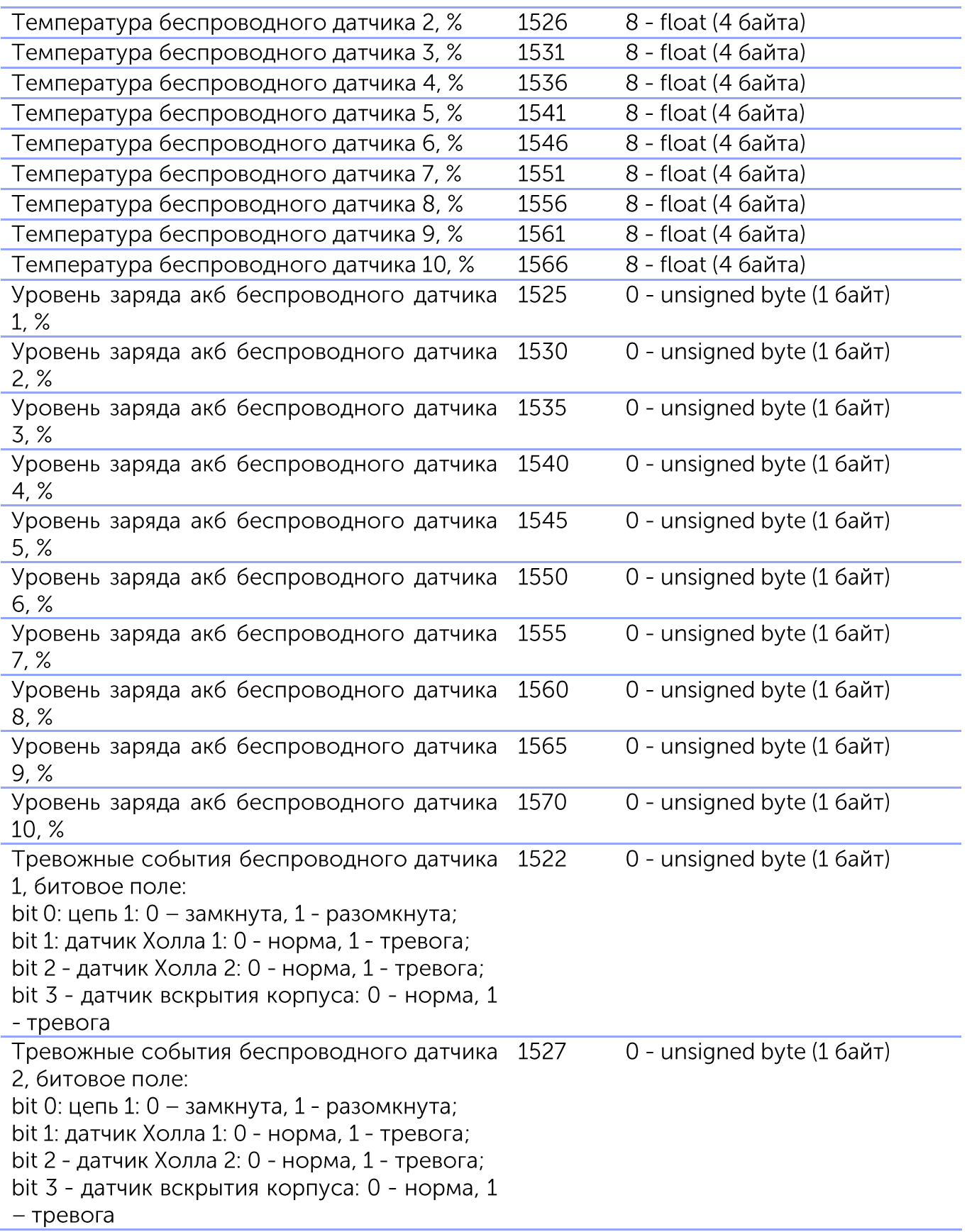

9

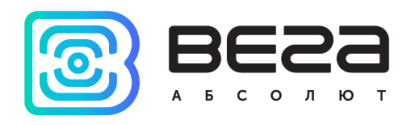

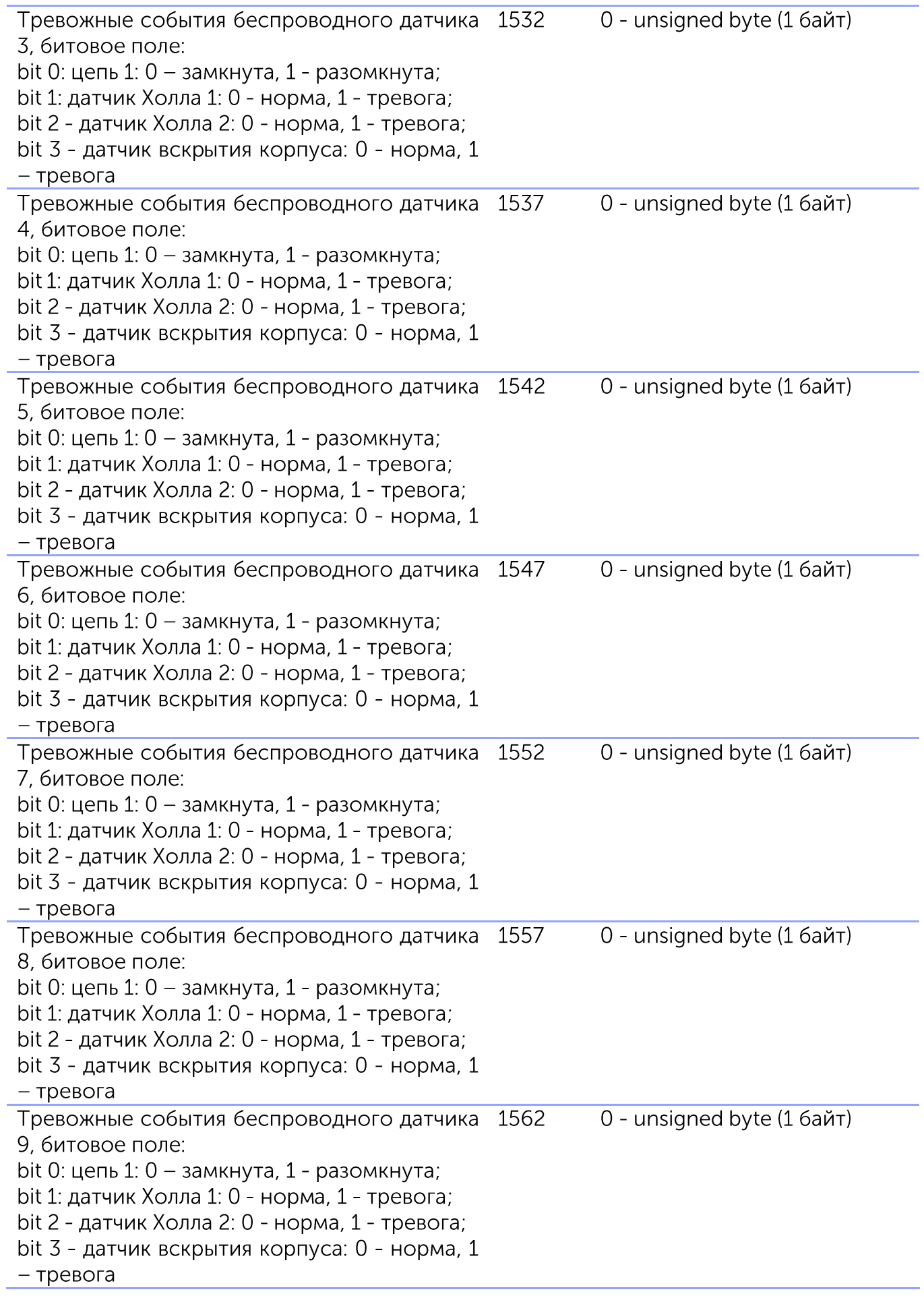

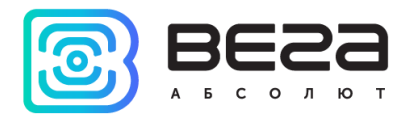

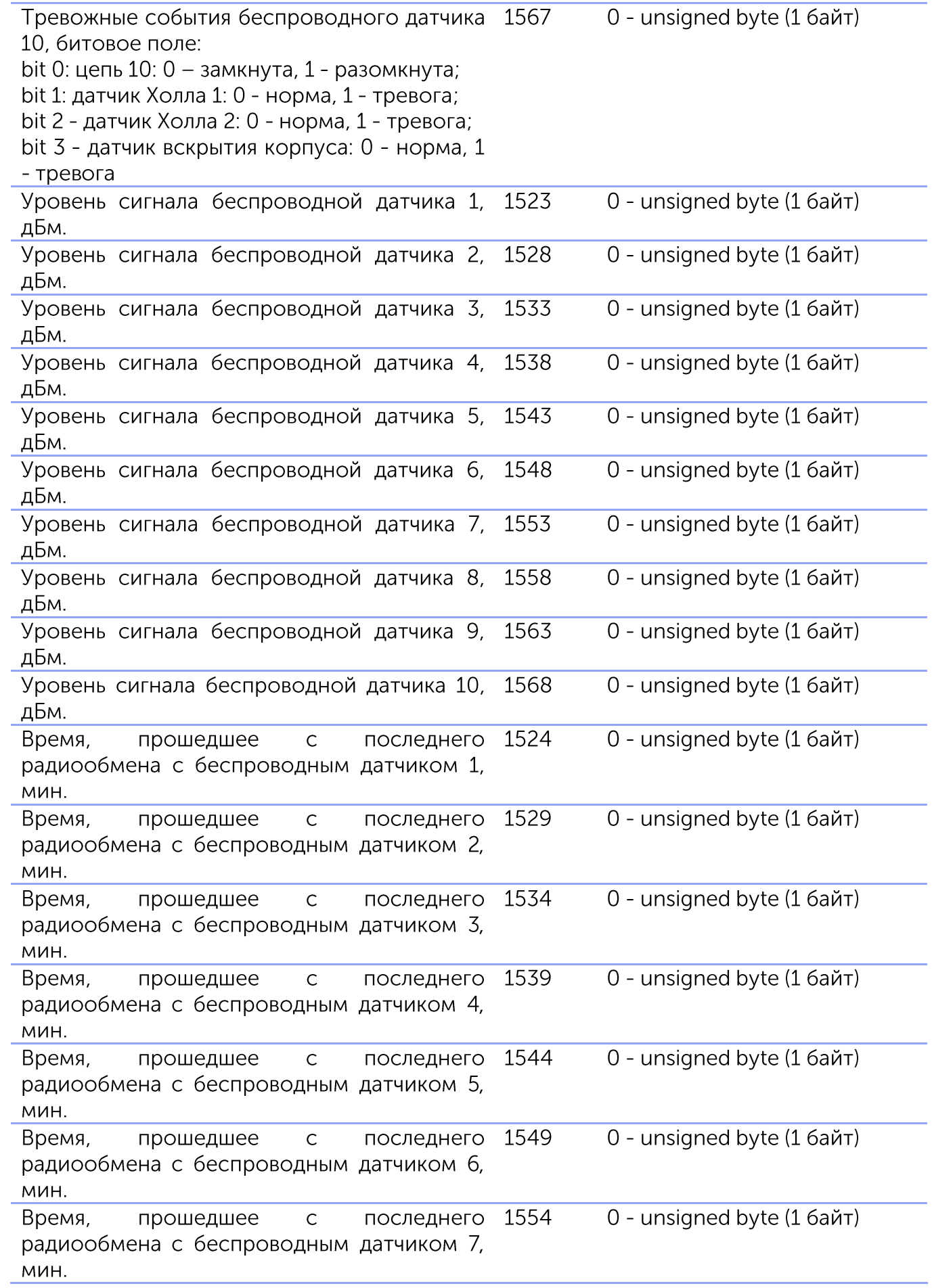

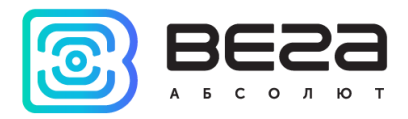

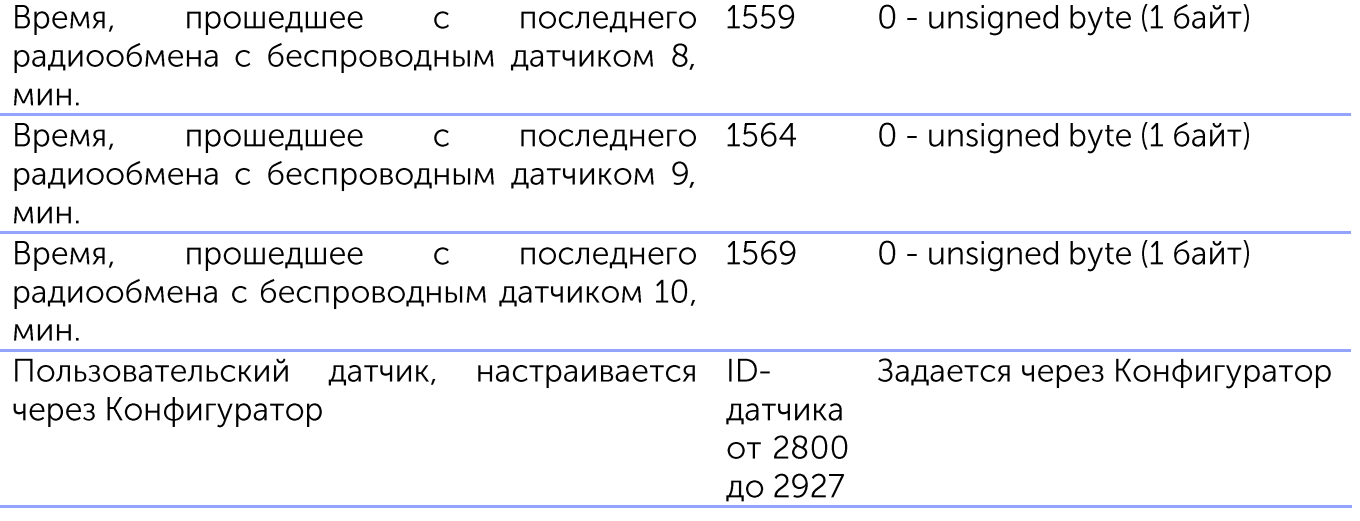

\*\*\* максимальная размерность параметра. Если текущее передаваемое значение помещается в меньший тип, то в Type sensor в подпакете Custom Parameters будет указан меньший тип.

Например, датчик "Время работы устройства" имеет максимальную размерность 2 unsigned int (4 байта), если текущее значение 0-255, то значение будет передано как unsigned byte (1 байт), если 256-65535, будет передано как UINT16:  $1 -$  unsigned short (2 байта), либо 2 - unsigned int (4 байта).

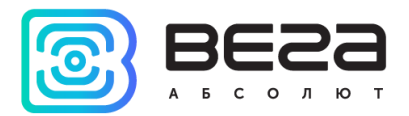

Приложение 4

<span id="page-44-0"></span>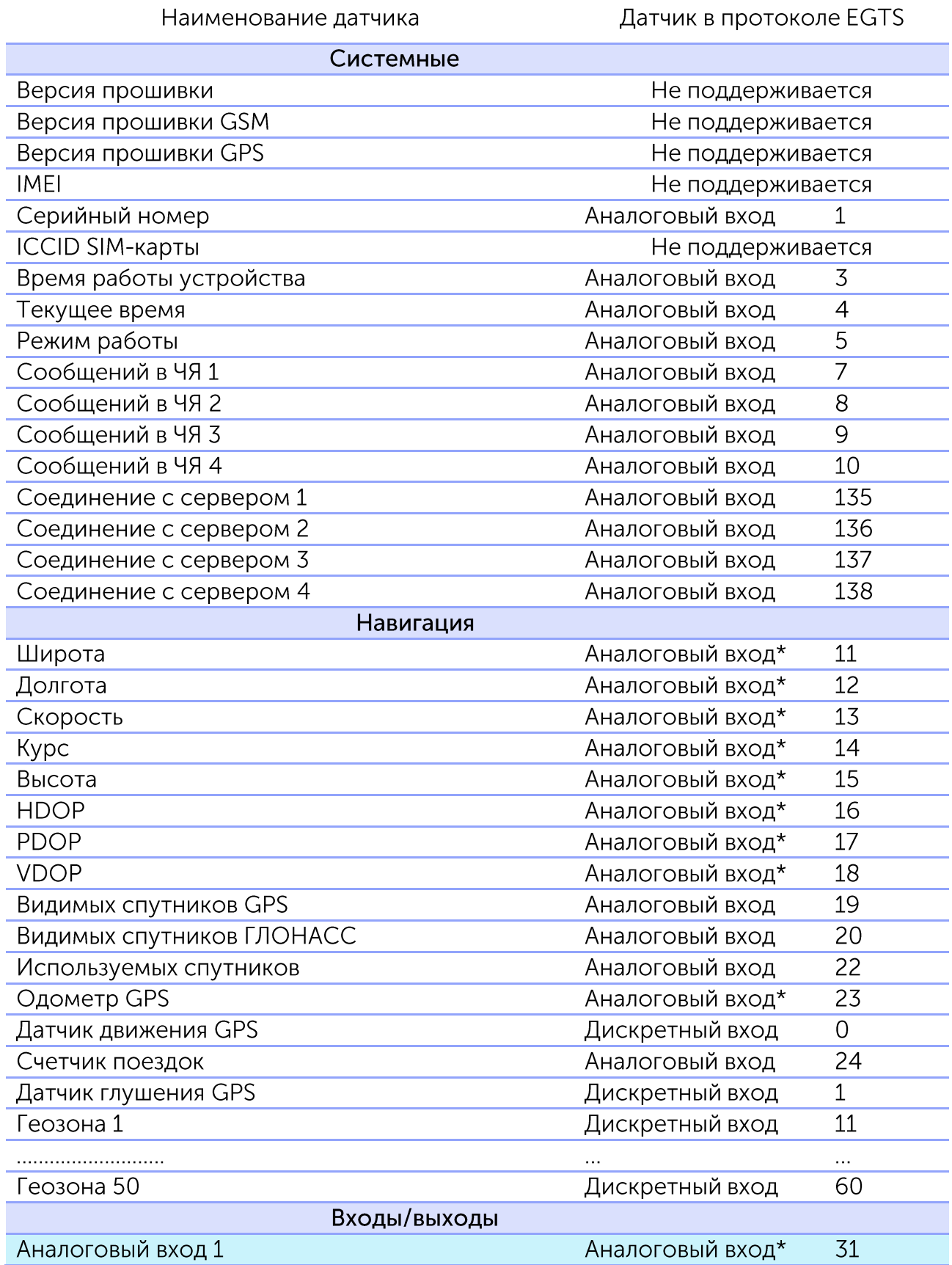

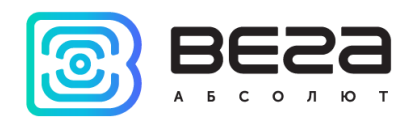

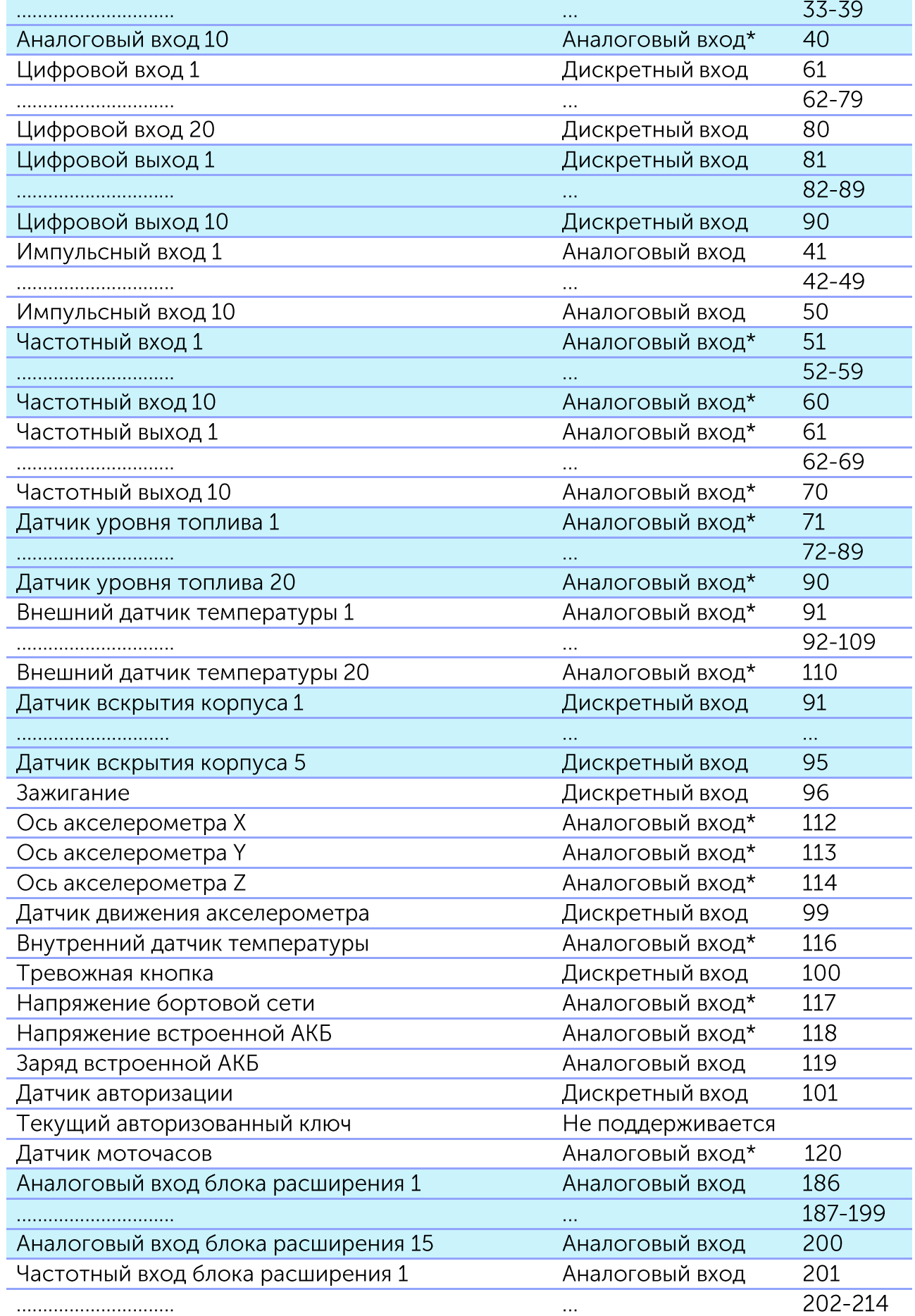

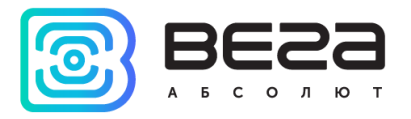

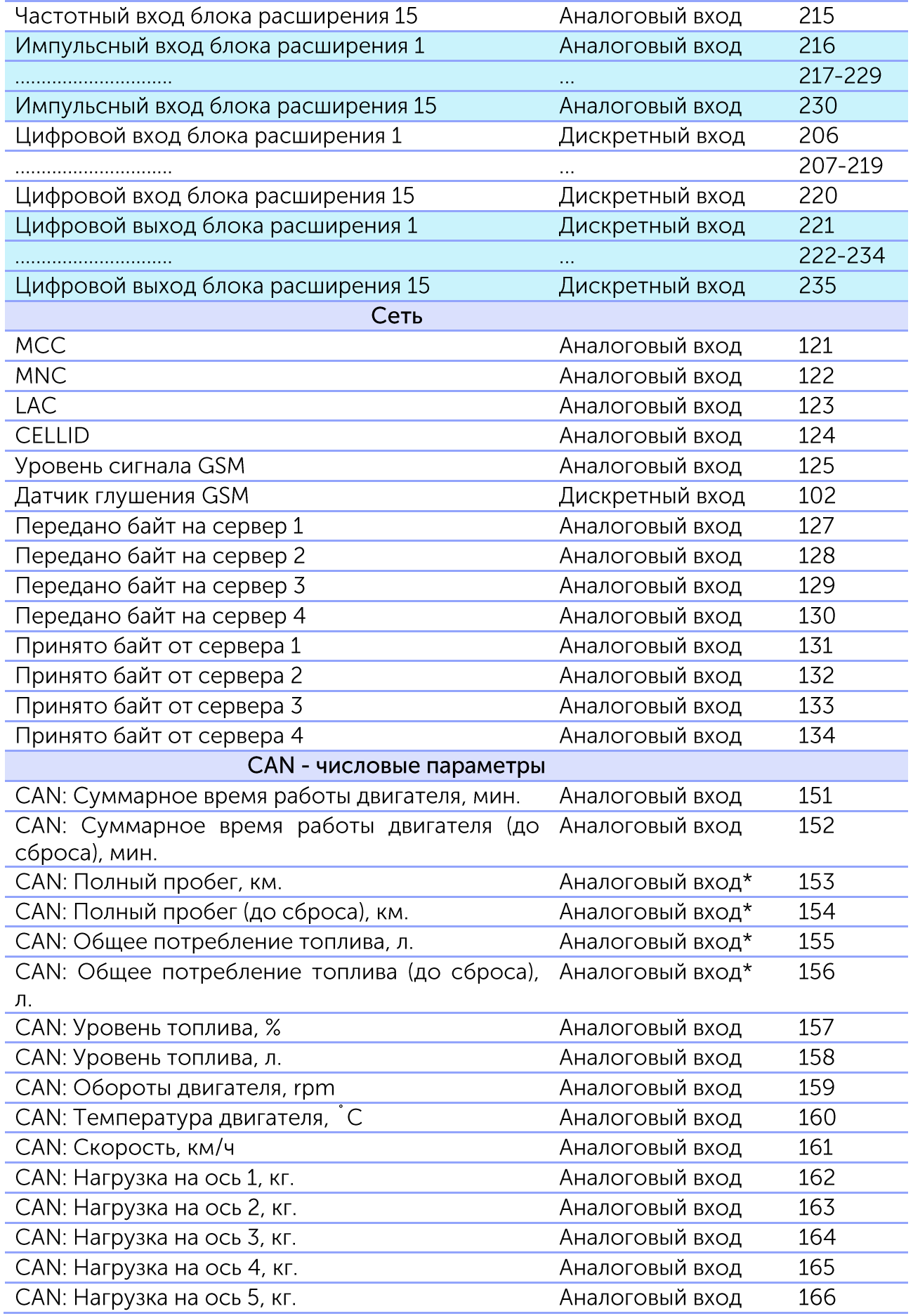

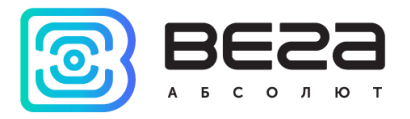

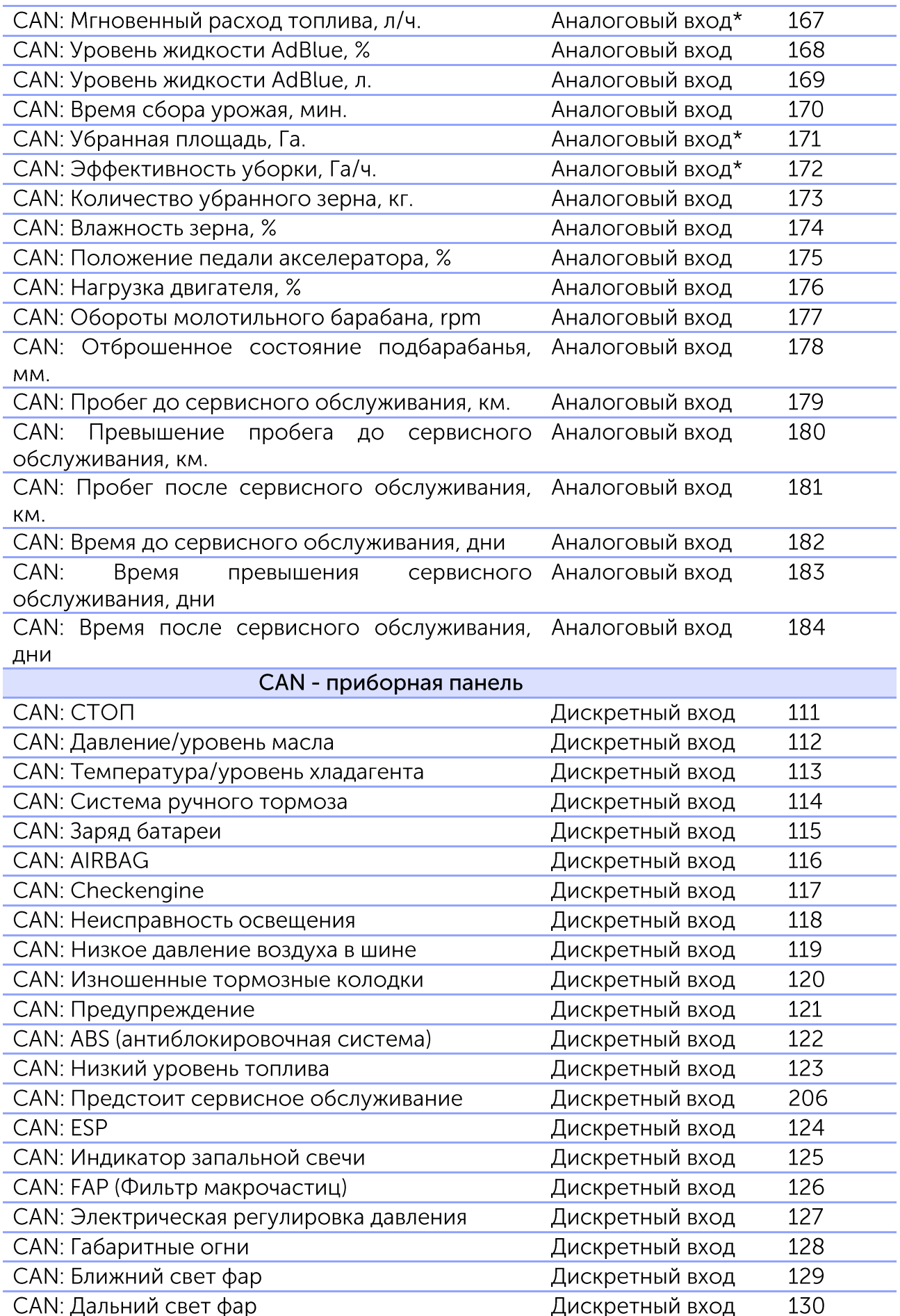

Q

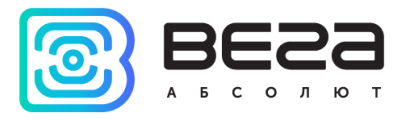

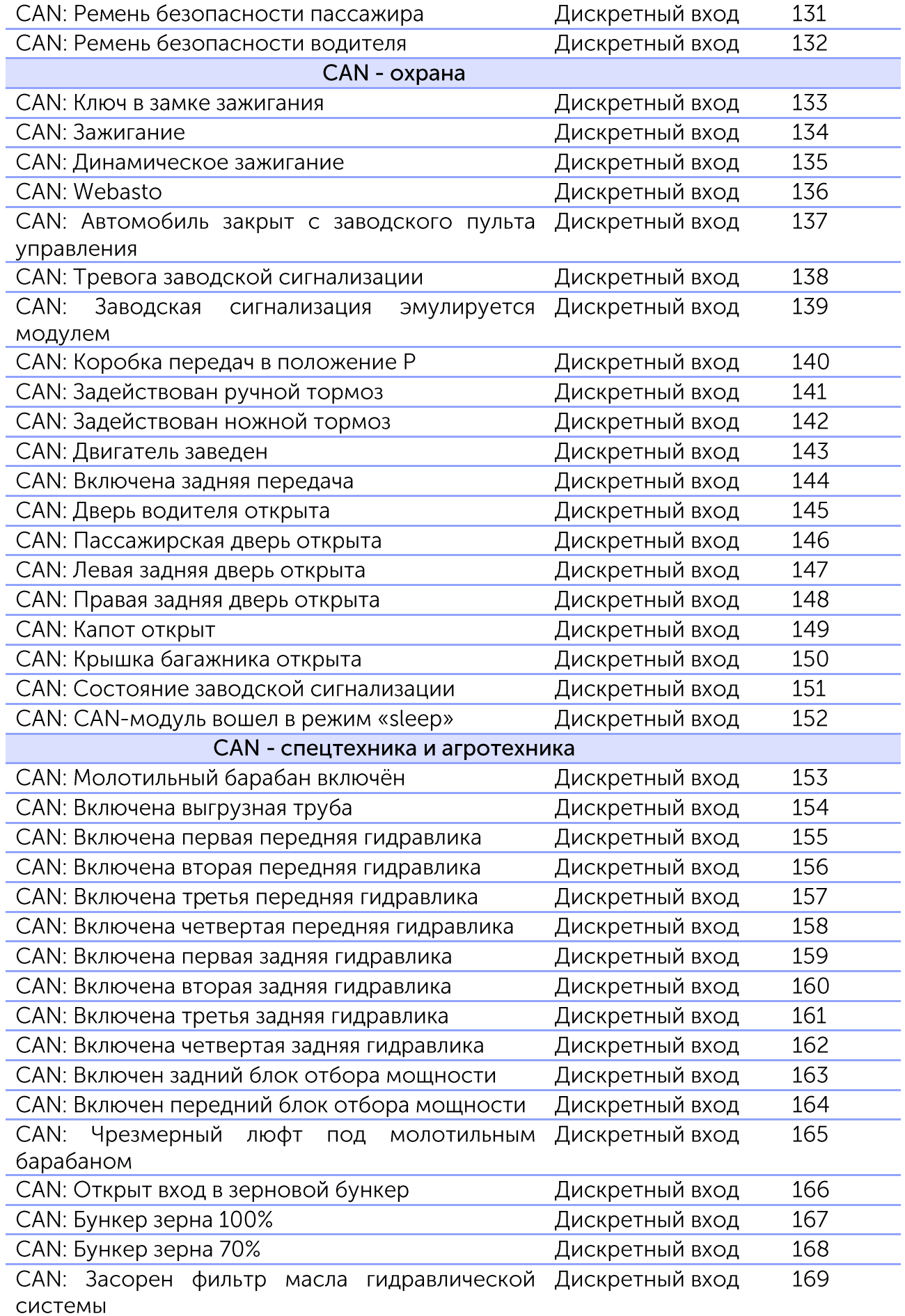

 $\bullet$ 

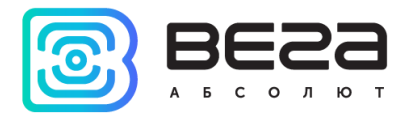

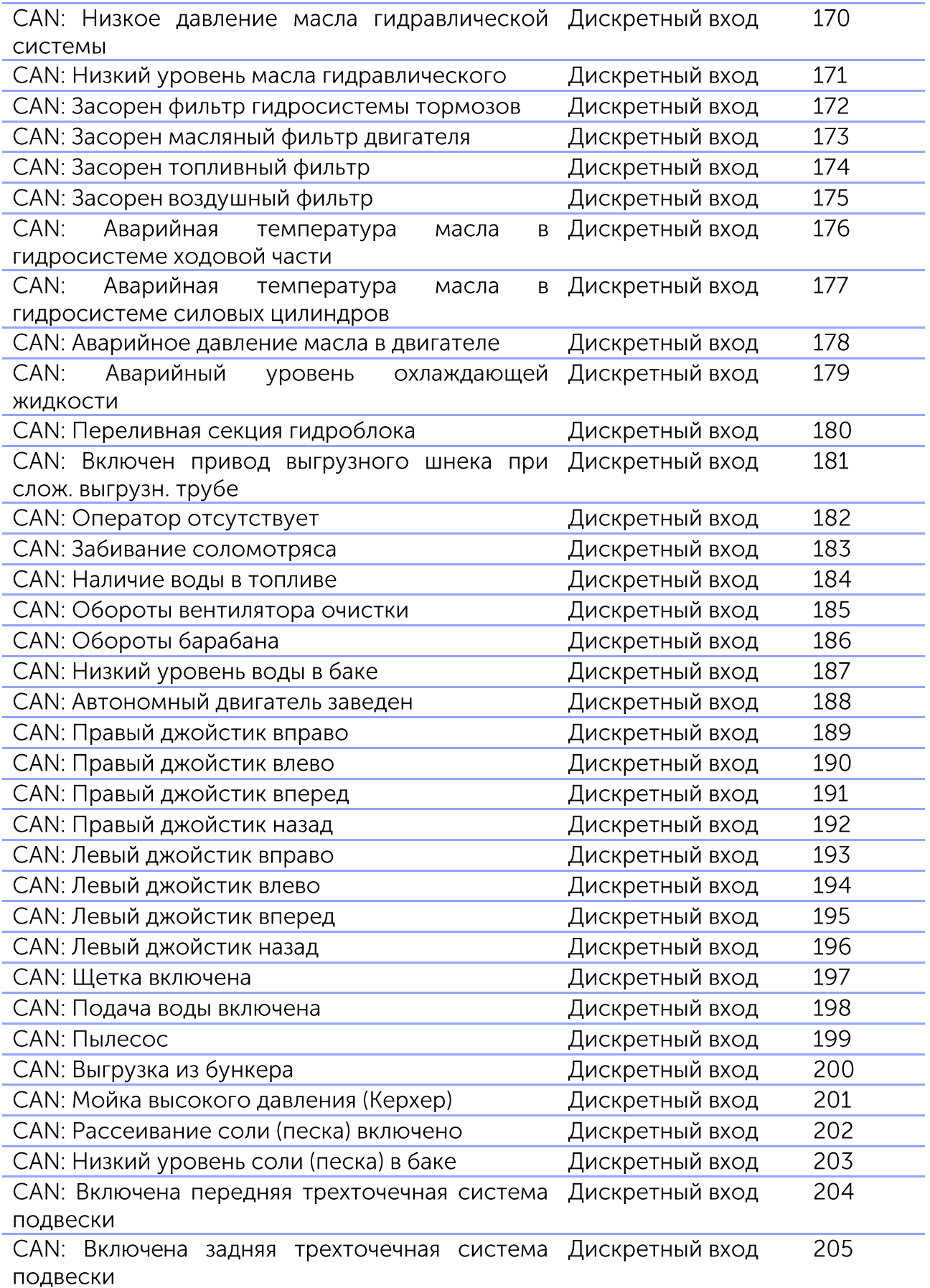

\*Аналоговый вход с типом данных «плавающая точка»